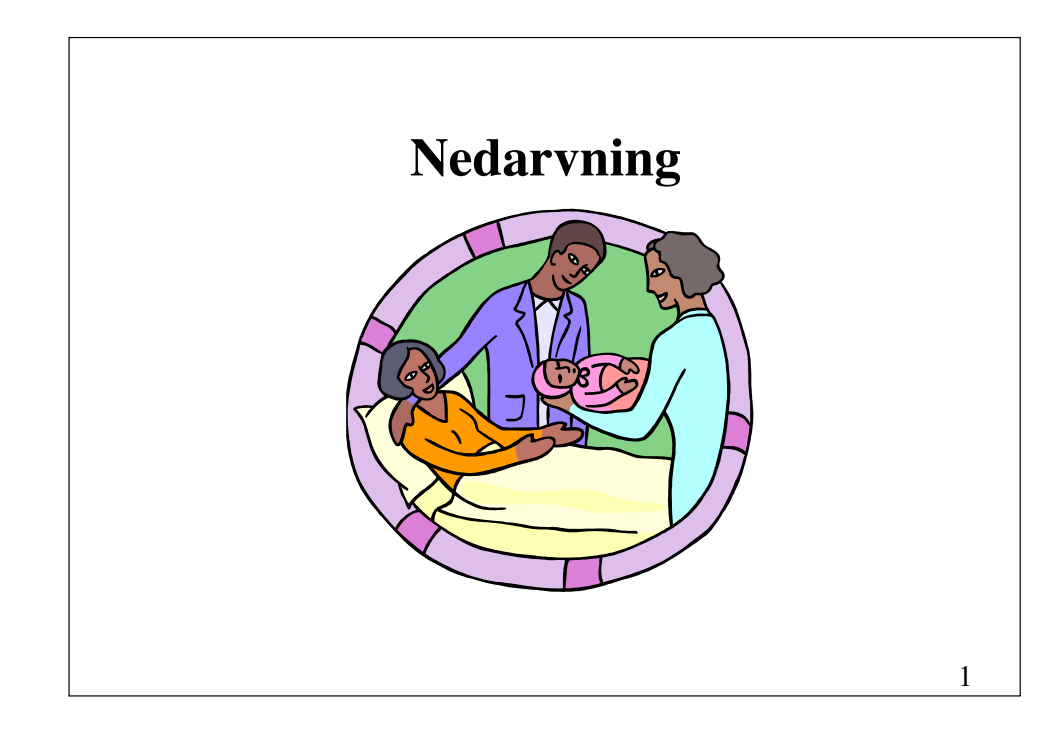

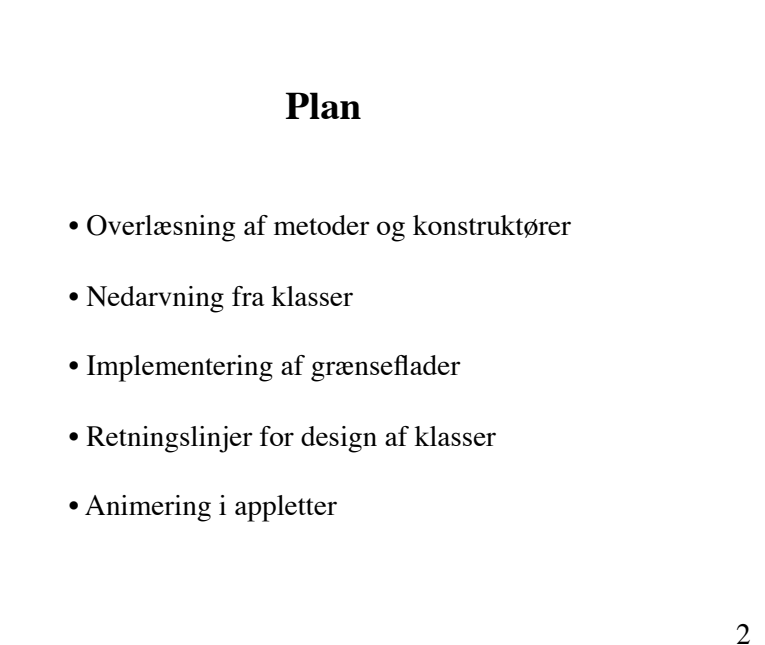

# **Overlæsning**

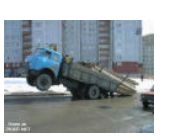

Java tillader mulighed for at metoder og konstruktører kan deles om det samme navn. Navnet siges da at være **overlæsset** med flere implementationer.

Lovligheden af en overlæsning afgøres af metodernes og konstruktørernes **signatur**, d.v.s. sekvensen af parametrenes typer.

Bemærk at returtypen ikke indgår i signaturen.

### **Signaturer**

#### **Metode Signatur** String toString() ()<br>void move(int dx, int dy) (int, int) void move(int  $dx$ , int  $dy$ )

void paint(Graphics g) (Graphics)

Hvis to metoder eller konstruktører har forskellige signaturer, må de gerne dele det samme navn.

#### **Eksempel på overlæsning**  methods **Eksempel på overlæsning**   $\begin{tabular}{|c|c|c|c|} \hline $m_1m_2$ & $m_2m_3$ \\ \hline $m_1m_2m_3$ & $m_3m_4$ \\ \hline \end{tabular}$ **(metoder) (kontruktører) Statement** public class Point { double x, y; public class Point { // ... double x, y; public double **distance(Point other)** { double  $dx = this \cdot x - other \cdot x$ ,  $dy = this \cdot y - other \cdot y$ ; public **Point()** { return Math.sqrt(dx\*dx + dy\*dy);  $x = 0.0; y = 0.0;$  } } public double **distance(double x, double y)** { public **Point(double x, double y)** { double  $dx = \text{this.x} - x$ ,  $dy = \text{this.y} - y$ ; this. $x = x$ ; this. $y = y$ ; return Math.sqrt(dx\*dx + dy\*dy); } } ... public double **distance(int x, int y)** { } double  $dx = this \cdot x - x$ ,  $dy = this \cdot y - y$ ; return Math.sqrt(dx\*dx + dy\*dy); } } 5 6

### public class Point { double x, y; // ... **Alternativ implementering** public double **distance(double x, double y)** { double  $dx = this.x - x$ ,  $dy = this.y - y$ ; return Math.sqrt(dx\*dx + dy\*dy); } public double **distance(Point other)** { return distance(other.x, other.y); } public double **distance(int x, int y)** { return distance((double) x, (double) y); } }

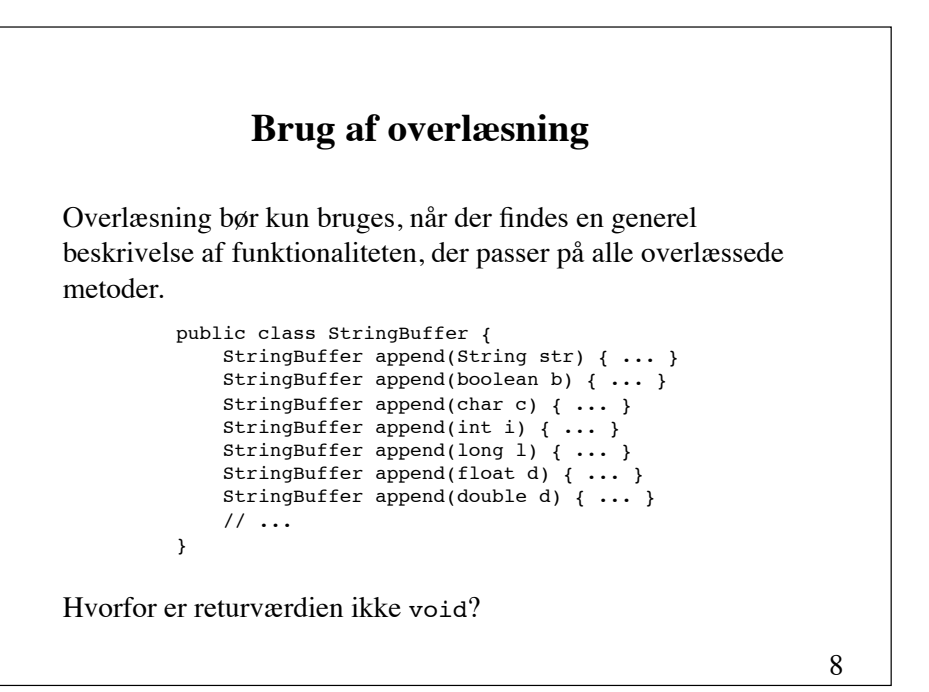

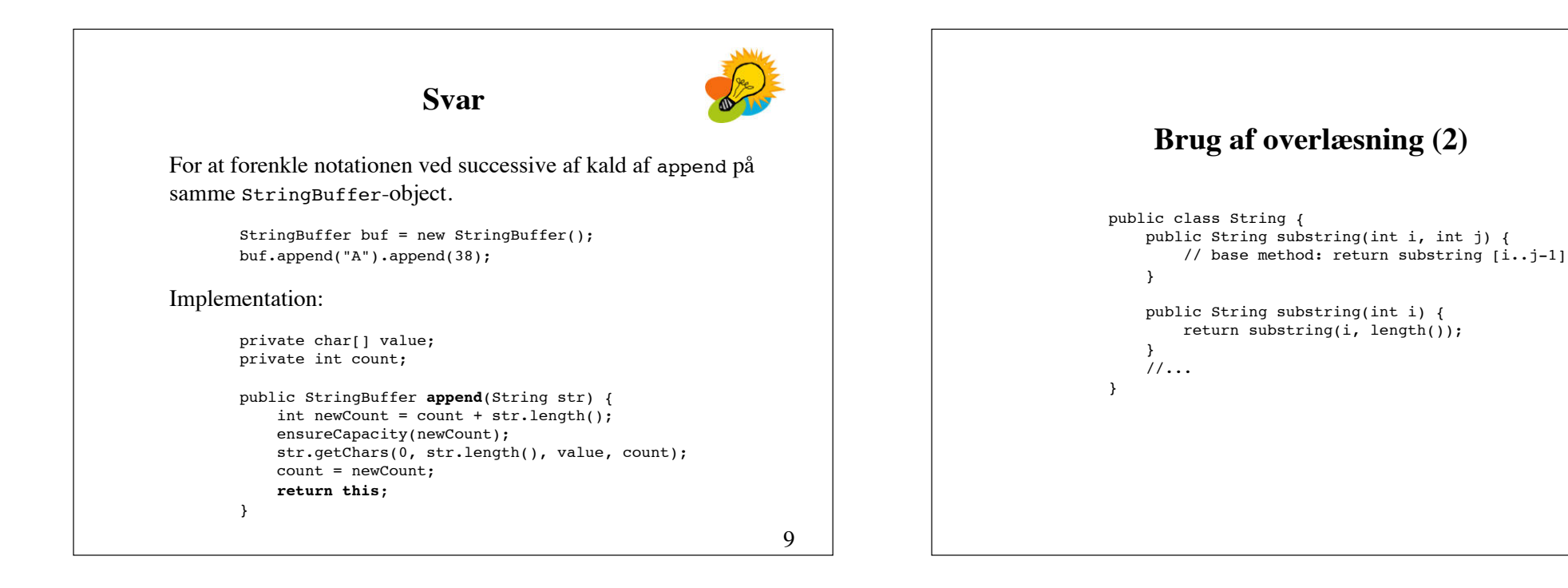

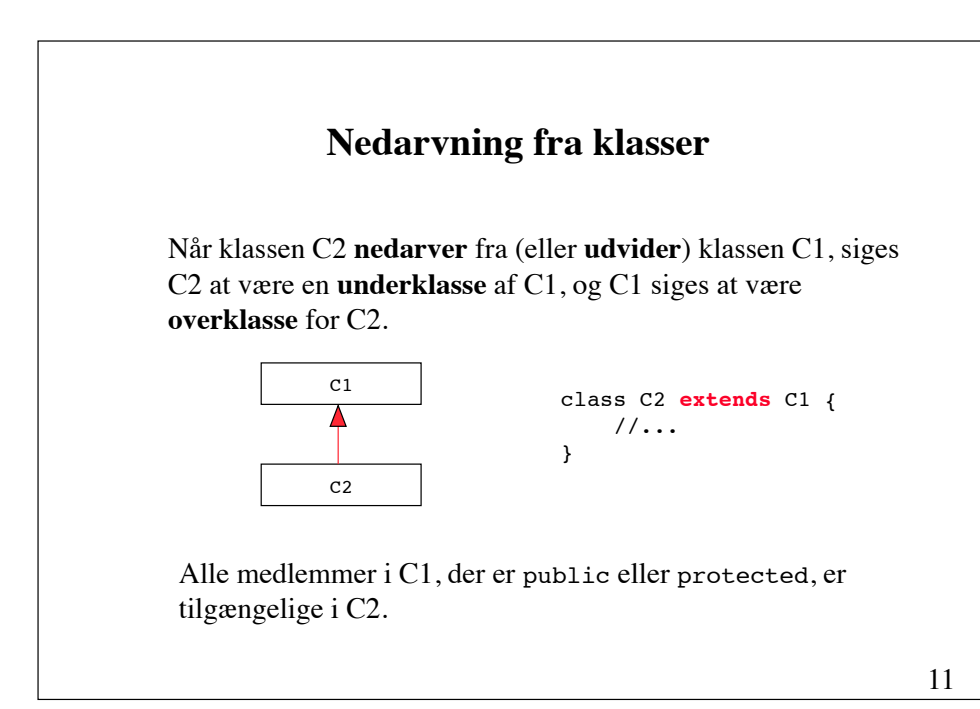

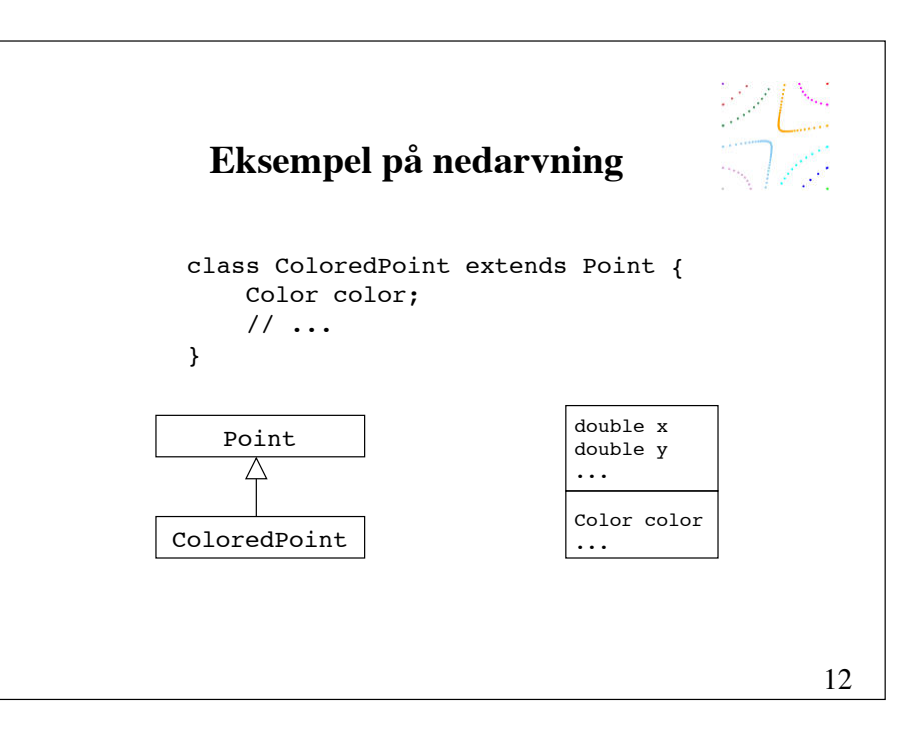

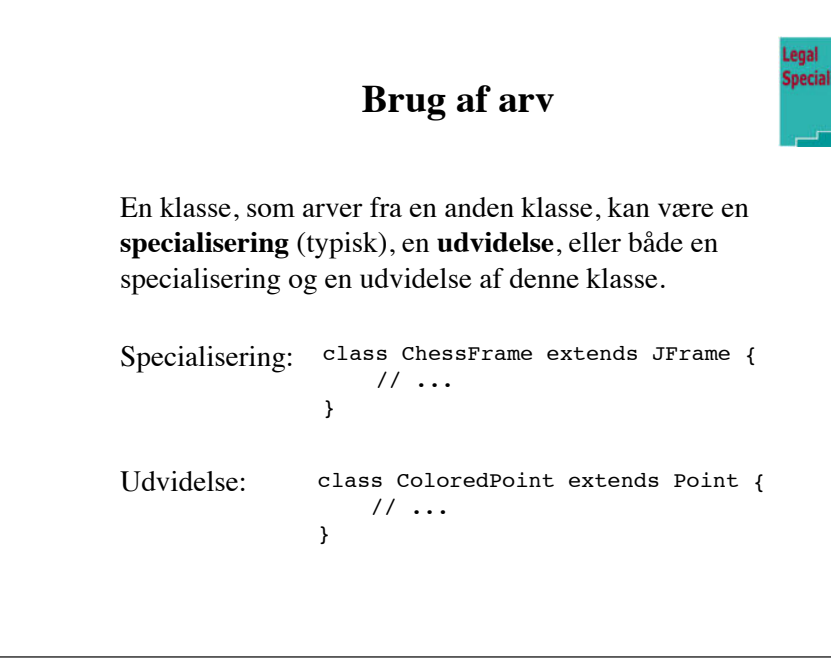

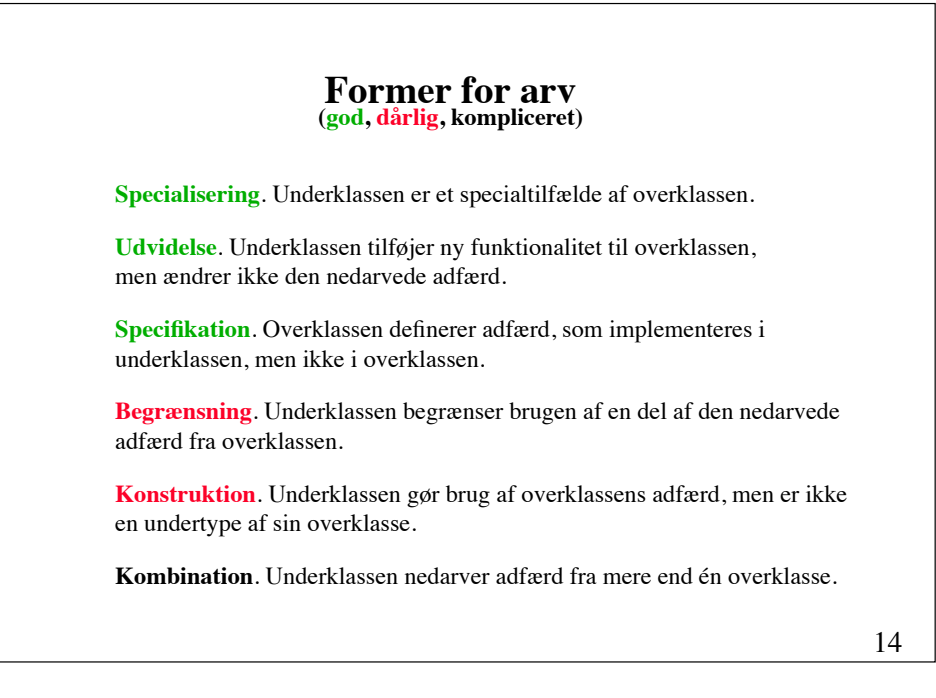

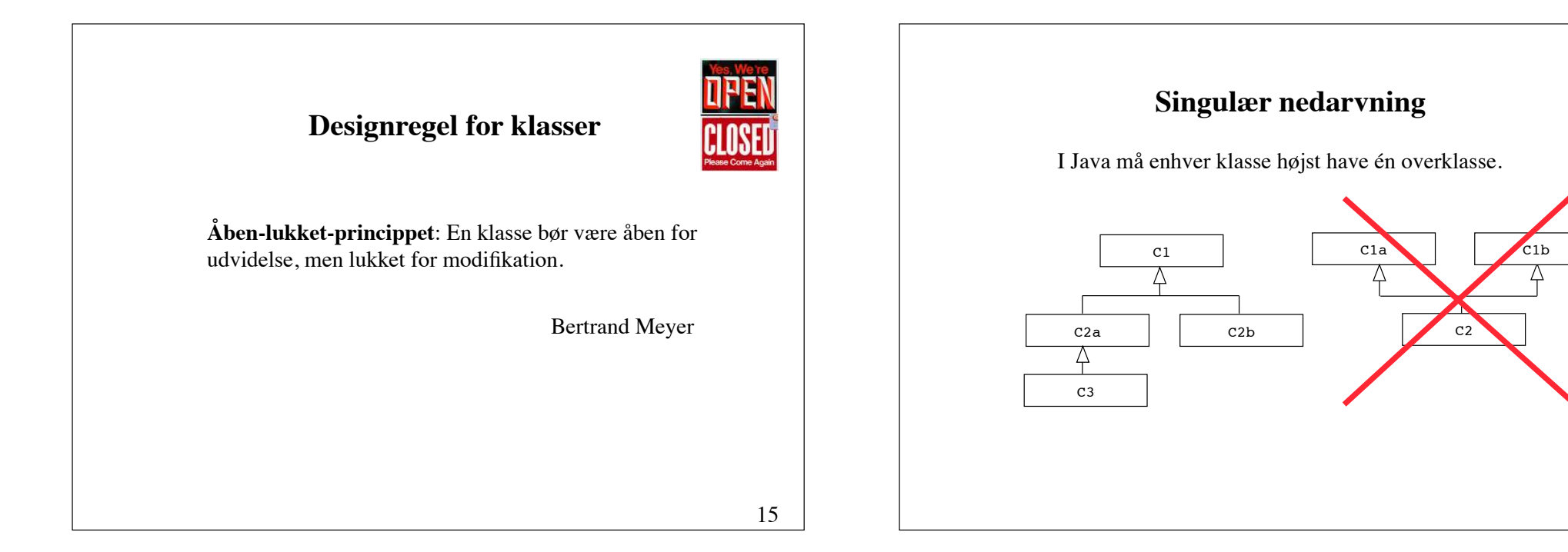

13

zation

### **Klassen Object**

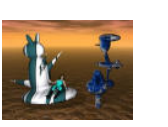

I Java er alle klasser organiseret i et hierarki, der har klassen Object som rod.

Enhver klasse, undtagen Object, har en unik overklasse.

Hvis der for en klasse ikke eksplicit defineres nogen overklasse, er Object dens overklasse.

### **Klassen Object**

public class Object { **public String toString(); public boolean equals(Object obj); public int hashCode(); protected Object clone();**

}

 public final void notify(); public final void notifyAll(); public final wait() throws InterruptedException; public final wait(long millis) throws InterruptedException; public final wait(long millis, int nanos) throws InterruptedException; public void finalize(); public final Class getClass(); // reflection

#### 18

#### **Klassen Class**

public class Class implements Serializable { public java.lang.reflect.Constructor[] **getConstructors**() throws SecurityException; public java.lang.reflect.Field[] **getFields**() throws SecurityException; public java.lang.reflect.Method[] **getMethods**() throws SecurityException; public Class **getSuperclass**(); public static Class **forName**(String s) throws ClassNotFoundException; public Object **newInstance**() throws InstantiationException, IllegalAccessException; ...  $\mathfrak{r}$ 

### import java.awt.Color; public class ColoredPoint extends Point { public Color color; public ColoredPoint(double x, double y, Color color) { **super**(x, y);  $\frac{1}{2}$  // must be the first statement this.color = color: } public ColoredPoint(double x, double y) { // black point **this**(x, y, Color.black); // must be the first statement } public ColoredPoint() {<br>color = Color.black; // invokes super() implicitly } } **Konstruktører for underklasser**

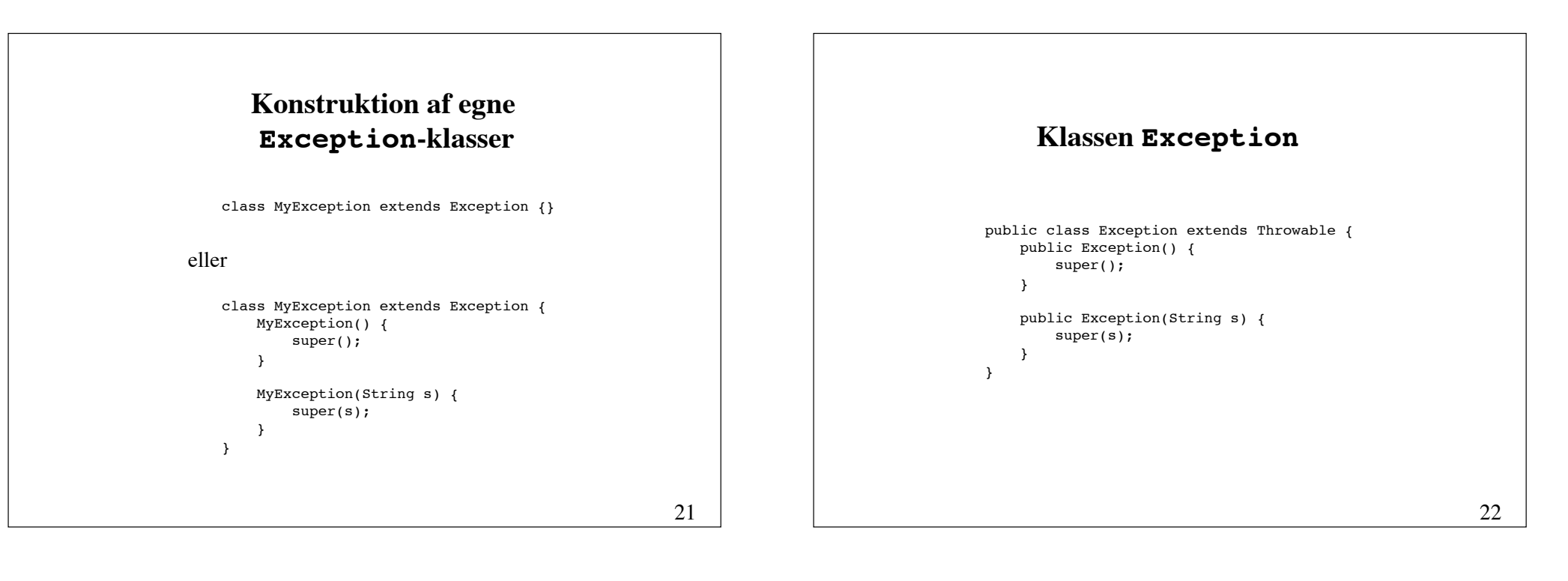

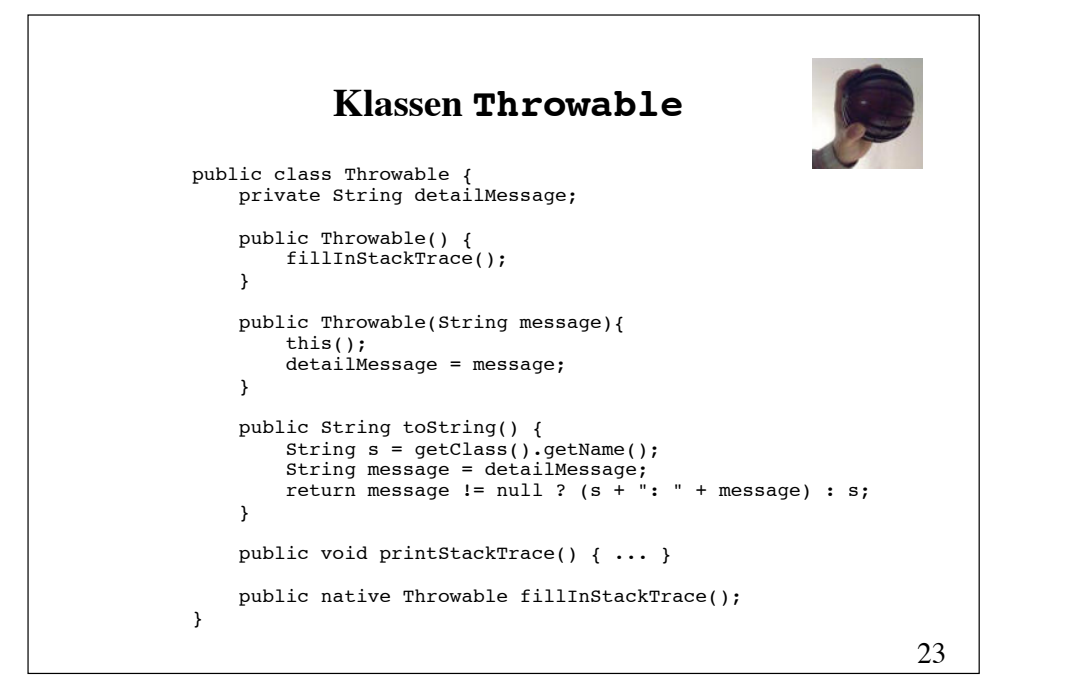

```
MyException: Oops!
MyException: Oops!
         at ExceptionTest.pip(ExceptionTest.java)
         at ExceptionTest.main(ExceptionTest.java)
  public class ExceptionTest {
       static void pip() throws MyException {
           throw new MyException("Oops!");
       }
       public static void main(String[] args) {
           try {
               pip();
           } catch (MyException e) {
               System.out.println(e);
               e.printStackTrace();
           }
       }
  }
```
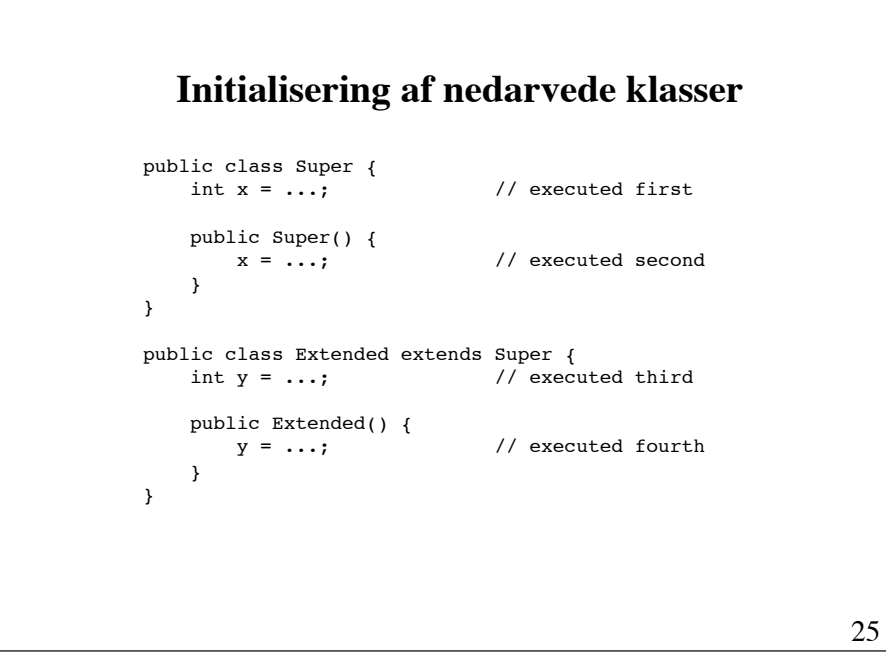

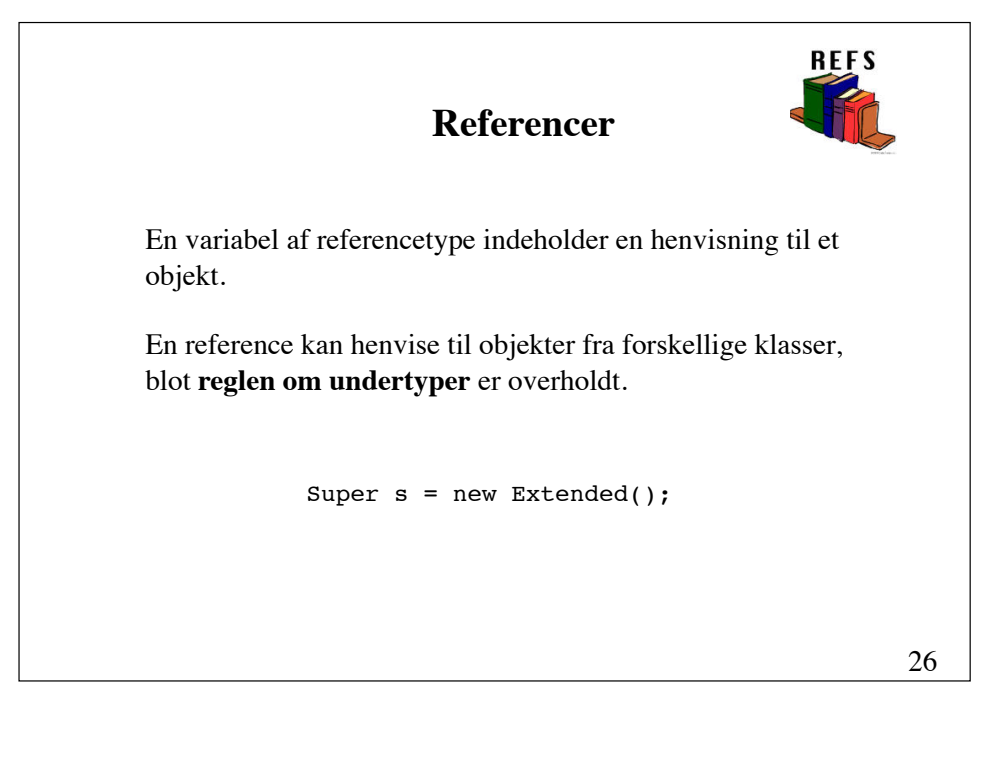

# **Definition**: En **type** er en mængde af værdier. **Reglen om undertyper Regel**: En værdi af en undertype kan optræde overalt, hvor en værdi af dens overtype forventes.  $T<sub>1</sub>$  $\rm T^{}_{2}$ **Definition:** Typen  $T_1$  er en **undertype** af typen  $T_2$ , hvis enhver værdi i  $T_1$  også er en værdi i  $T_2$ .

# **Designregel for underklasser Liskovs substitutionsprincip**: Et objekt af en underklasse bør kunne optræde overalt, hvor et objekt af dens overklasse forventes. Shape Shapes Λ Lines ) (Rectangles Line | Rectangle **Er-relation** imellem klasser (is-a)28

# **Polymorf tildeling**

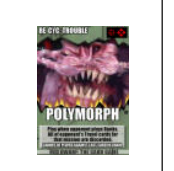

**Tildelingsreglen**: Typen af et udtryk på højresiden af en tildeling skal være en undertype af typen på venstresiden.

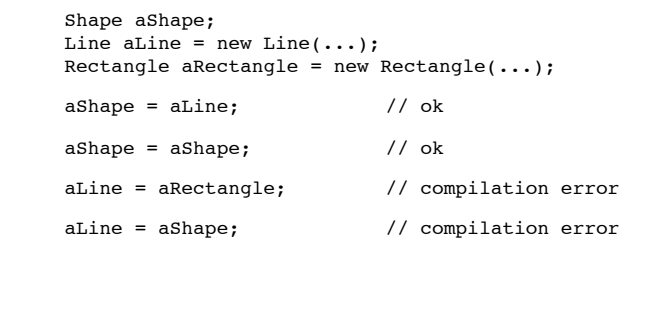

29

# 30 Tildelingsreglen checkes på **oversættelsestidspunktet**. aLine = aShape; // compilation error Lovligheden af tildelingen checkes på **kørselstidspunktet**. En ulovlig indsnævring bevirker, at der kastes en ClassCastException. Reglen kan tilfredsstilles ved at indsnævre typen på højresiden (narrowing, down casting): aLine = (Line) aShape; // ok **Typekonvertering (casting, kvalificering)**

**Bestemmelse af Arraytyper klassetilhørsforhold** Operatoren instanceof kan benyttes til at afgøre, hvorvidt I Java er arrays objekter. Alle arrays er undertyper af Object. et objekt tilhører en given klasse (eller grænseflade). Object Δ if (aShape instanceof Line) aLine = (Line) aShape;  $int[j]$  double $[j]$  x  $[X]$ Δ  $\Delta$  $Y$   $Y$ [] 31 32

### **Overskrivning af metoder**

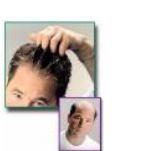

**Overskrivning** foretages, når der i en underklasse defineres en metode med samme **navn**, **signatur** og **returværdi** som en metode i overklassen. Ellers foretages overskrivning ikke.

```
class Shape {
     public String toString() { 
         return "Shape"; 
     }
}
class Line extends Shape {
     Point p1, p2;
     public String toString() { 
        return "Line from " + p1 + " to " + p2;
     }
}
```
33

### **Præcision ved overskrivning**

```
class B {
     public void m(int i) { ... }
}
class C extends B {
     public void m(char c) { ... }
}
```
resulterer ikke i overskrivning, men derimod i **overlæsning**.

Giver ikke oversætterfejl, som hævdet i lærebogen (s. 172).

### **Præcision ved overskrivning**

```
public interface Comparable {
     int compareTo(Object obj);
}
class Number implements Comparable {
     public int compareTo(Number number) {
         return value < number.value ? -1 :
               value > number.value ? 1 : 0;
     }
     private int value;
}
giver fejl på oversættelsestidspunktet:
```
Number is not abstract and does not override abstract method compareTo(java.lang.Object) in Comparable

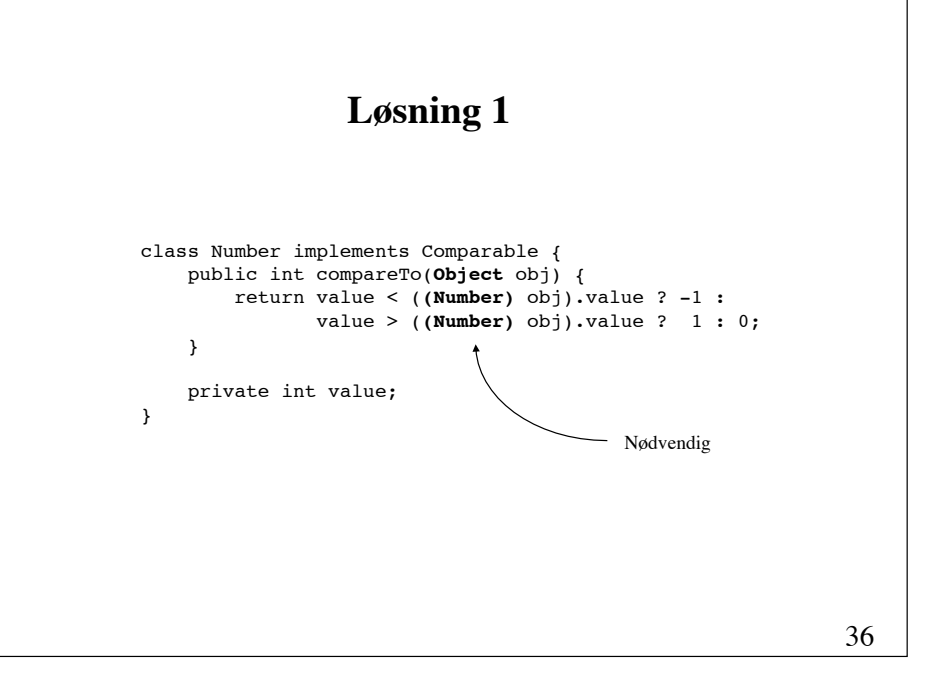

#### 37 class Number implements Comparable**<Number>** { public int compareTo(Number number) { return value < number.value ? -1 : value > number.value ? 1 : 0; } private int value; } **Løsning 2**  (med generisk type) interface Comparable**<T>** { public int compareTo(**T** obj); } idet Comparable i Java 5.0 er defineret således I Java 5.0 er det muligt med annotationen @Override at få oversætteren til at kontrollere, at en metode overskrives. **@Override** Ved oversættelse gives fejlmeddelelsen method does not override a method from its superclass @Override  $\sim$   $\sim$ class Number { **@Override** public String toSting() { ... } }<br>}<br>Bistavefejl

### **Polymorfe metodekald**

Hvilken implementation af en overskrevet metode, der udføres, afhænger af objekttypen og afgøres på **kørselstidspunktet** (dynamisk binding).

```
Shape[] shapes = new Shape[100];
shapes[0] = new Line(...);shapes[1] = new Rectangle(...);
...
for (int i = 0; i < 100; i++)
    System.out.println(shapes[i].toString());
```
Kun instansmetoder kan kaldes polymorft.

### **Polymorfe metodekald**

Hvilken implementation af en overskrevet metode, der udføres, afhænger af objekttypen og afgøres på kørselstidspunktet **ved søgning op igennem klassehierarkiet**, startende ved den klasse, som objektet tilhører.

Den første implementation af metoden, der mødes, udføres.

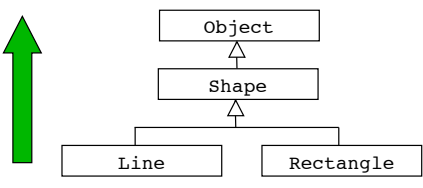

### **Kald af overskrevne metoder**

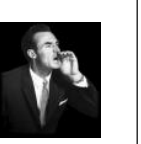

41

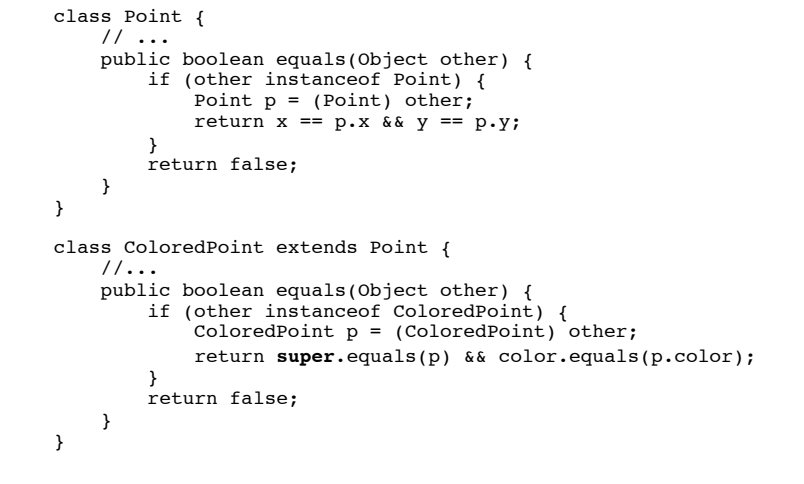

### **Nedarvning fra og implementering af grænseflader**

En grænseflade erklærer metoder uden implementation. Klasser, der implementer en grænseflade, skal angive implementationer for **alle** grænsefladens metoder (hvis klassen da ikke skal være abstrakt).

En grænseflade kan nedarve fra en eller flere andre grænseflader, men ikke fra en klasse.

En klasse kan implementere flere grænseflader.

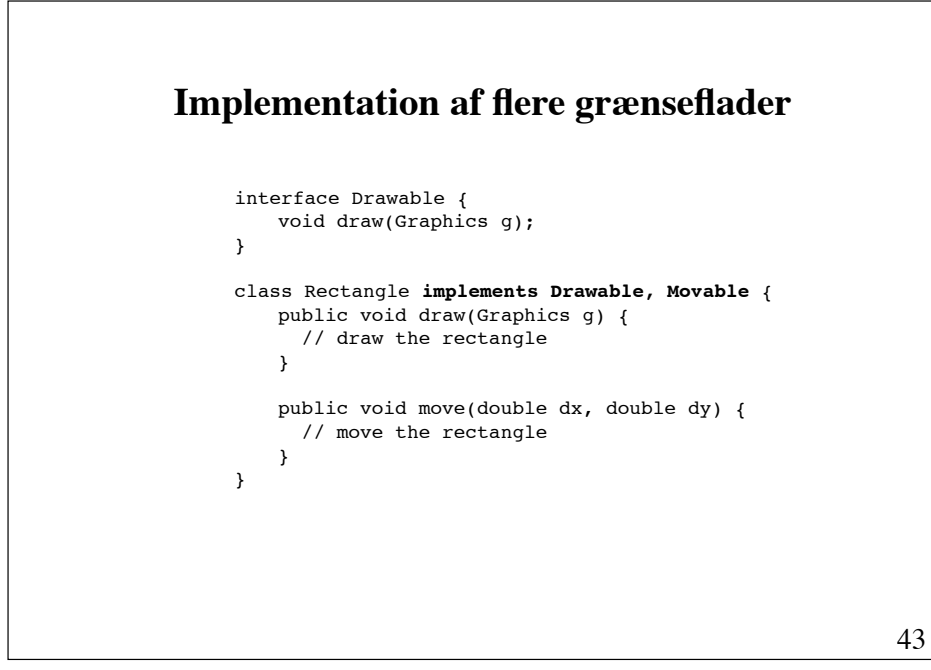

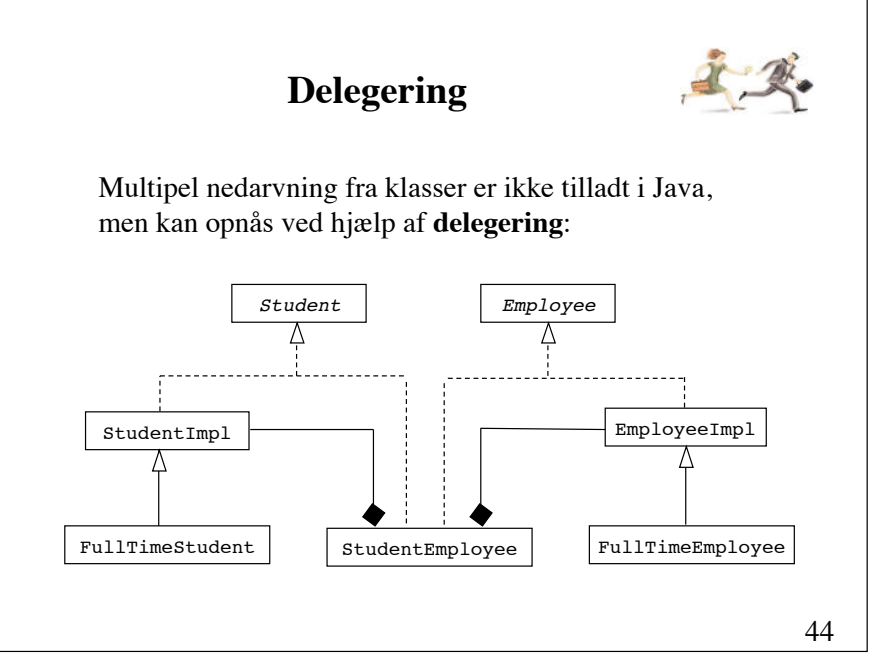

```
interface Student {
     float getGPA(); // Grade Point Average
}
interface Employee {
     float getSalary();
}
public class StudentImpl implements Student {
    public float getGPA() { 
        return ...; // calculate GPA 
 }
}
public class EmployeeImpl implements Employee {
    public float getSalary() { 
        return ...; // calculate salary 
 }
}
```

```
46
public class StudentEmployee implements Student, Employee {
   private StudentImpl myStudentImpl = new StudentImpl();
    private EmployeeImpl myEmployeeImpl = new EmployeeImpl();
     public float getGPA() {
         return myStudentImpl.getGPA(); // delegation
     }
     public float getSalary() {
         return myEmployeeImpl.getSalary(); // delegation
     }
}
```
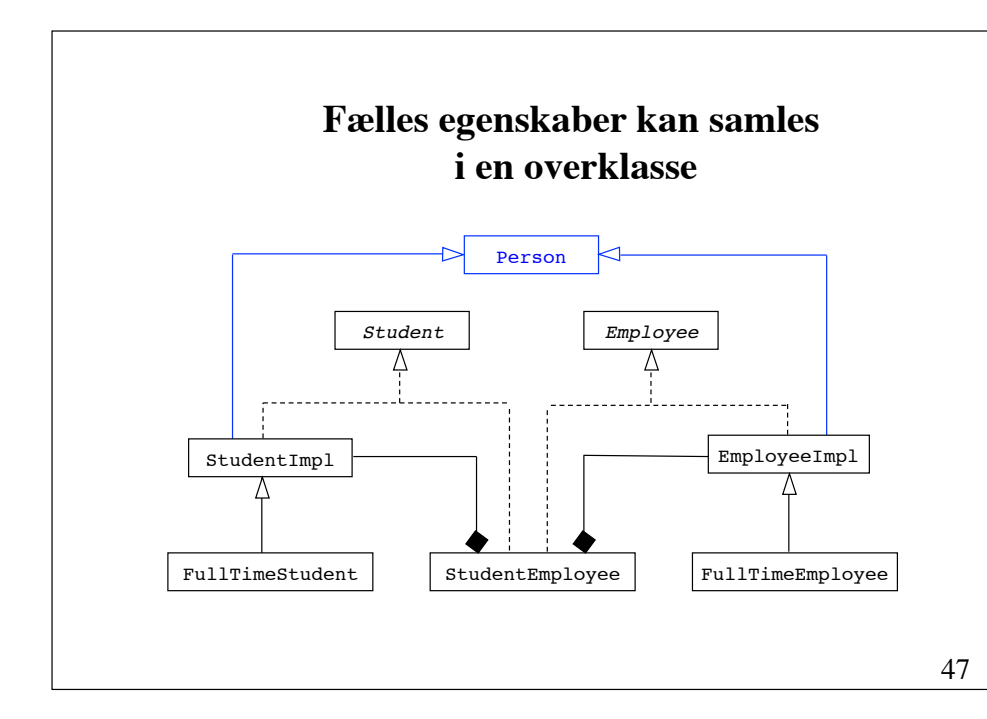

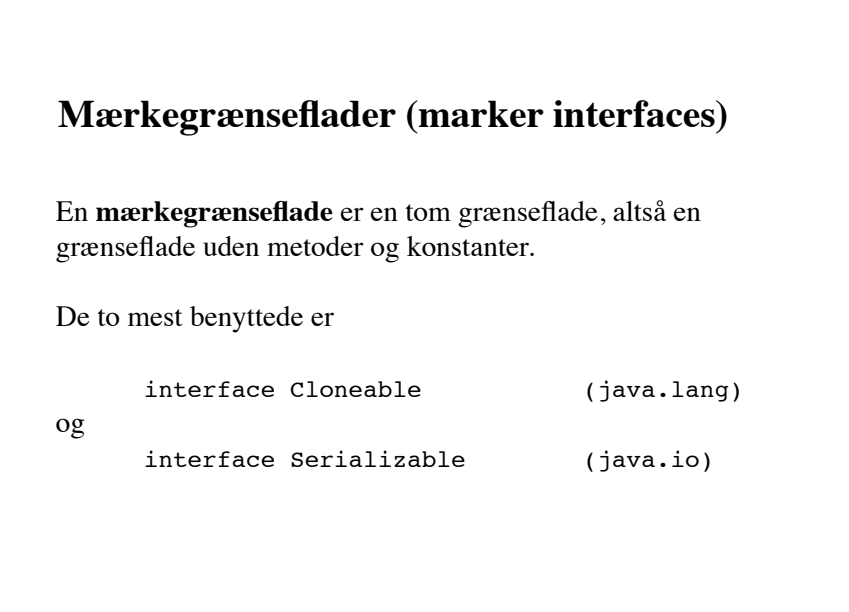

# **Retningslinjer ved design af klasser**

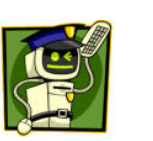

#### (1) **Undgå offentlige felter**

Et felt må kun være offentligt, hvis klassen er final, og en ændring af feltets værdi frit kan foretages.

```
public class Point {
     protected double x, y;
     public double getX() { return x; }
     public double getY() { return y; }
    public void setX(double x) { this.x = x; }public void setY(double y) { this.y = y; }
}
```

```
49
```
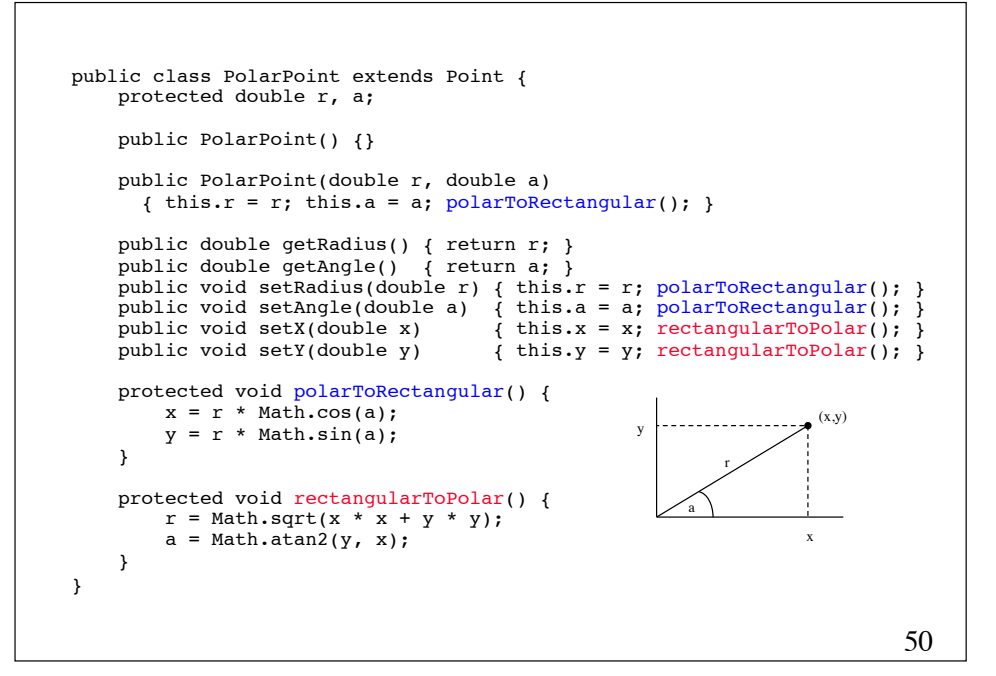

#### (2) **Adskil grænseflade fra implementation** Når funktionaliteten af en klasse kan opnås på forskellig vis, bør grænsefladen adskilles fra implementationen. public interface List { Object elementAt(int pos); int getCount(); boolean isEmpty(); void insertElementAt(Object obj, int pos); void removeElementAt(int pos); } public class LinkedList implements List { // body of LinkedList } public class ArrayList implements List { // body of ArrayList }

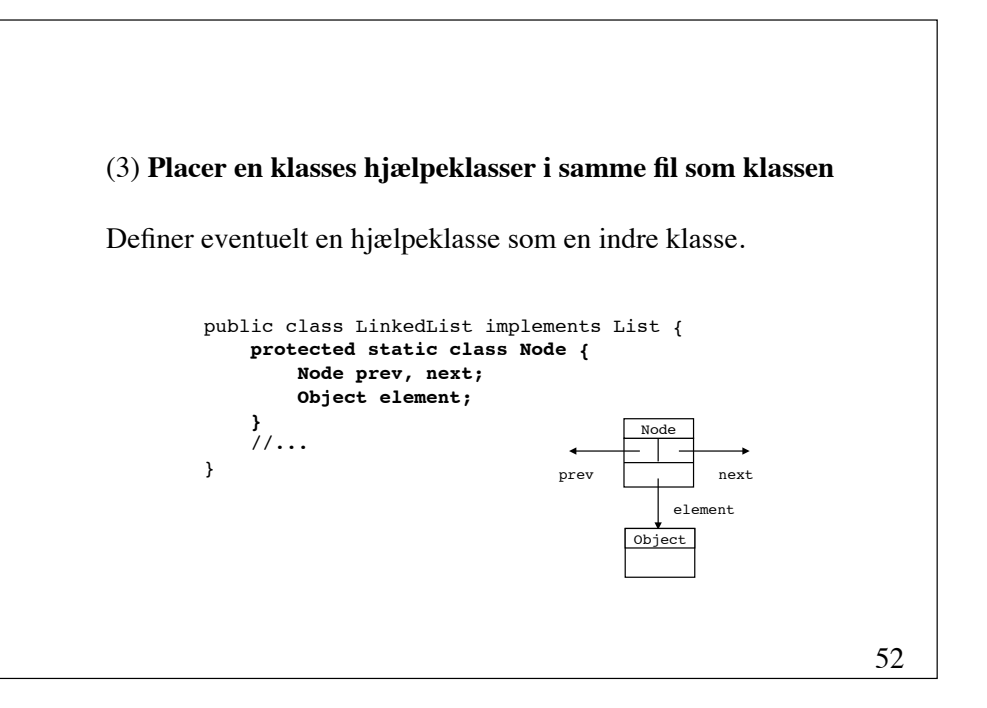

- (4) **Klasser, der skal være generelt anvendelige, bør være på** *kanonisk* **form**
- Erklær en offentlig no-arg-konstruktør (tillader dynamisk indlæsning af klassen).
- Overskriv metoderne toString, equals og hashCode.
- Implementer grænsefladen Cloneable og overskriv, om nødvendigt, metoden clone.
- Implementer grænsefladen Serializable, hvis objekter skal gemmes i en fil eller sendes over netværk.

54 public class LinkedList implements List, Cloneable { public String toString() { StringBuffer s = new StringBuffer(); for (int  $i = 0$ ;  $i < getCount()$ ;  $i++)$ s.append("[" + i + "] = " + elementAt(i) + "\n"); return s.toString(); } //... } fortsættes

```
55
public boolean equals(Object otherList) {
    if (otherList instanceof List) {
        if (getCount() == otherList.getCount()) {
            for (int i = 0; i < qetCount(); i++) {
                Object thisElement = elementAt(i);
                Object otherElement = otherList.elementAt(i);
                if ((thisElement == null \&\&\text{otherElement} != null) ||
                     !thisElement.equals(otherElement))
                     return false;
 }
             return true;
        }
 }
     return false;
} 
                                                             fortsættes
```
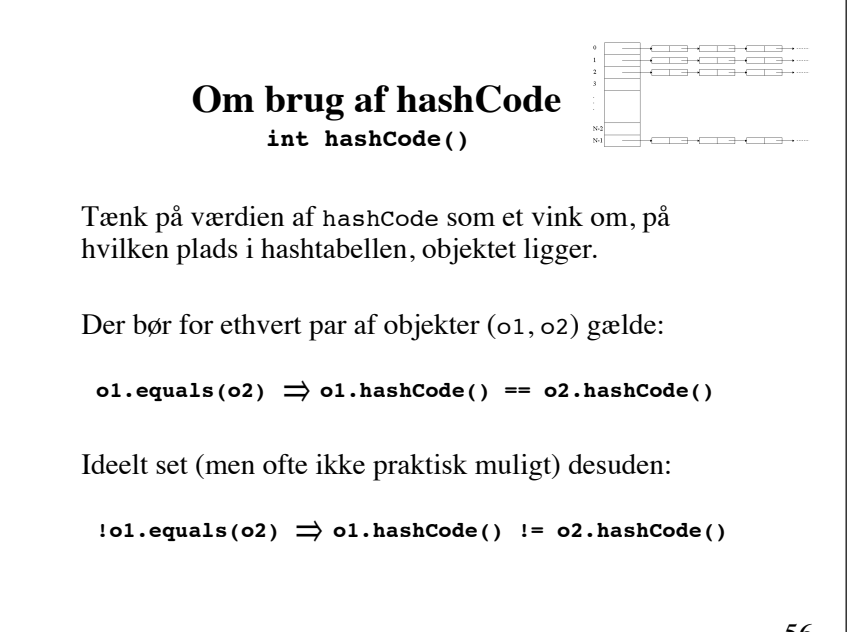

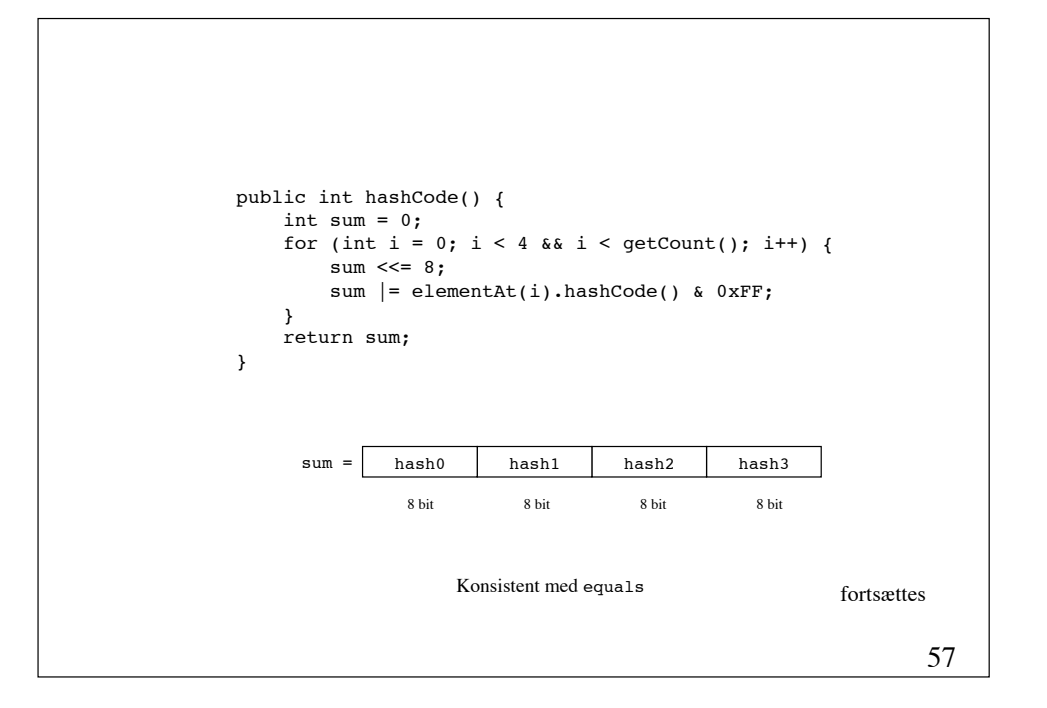

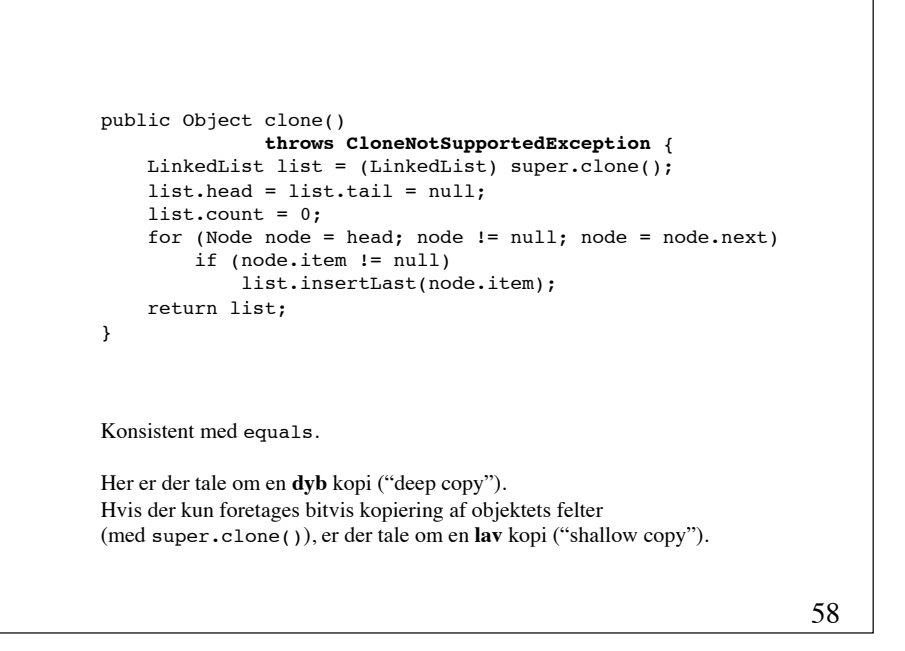

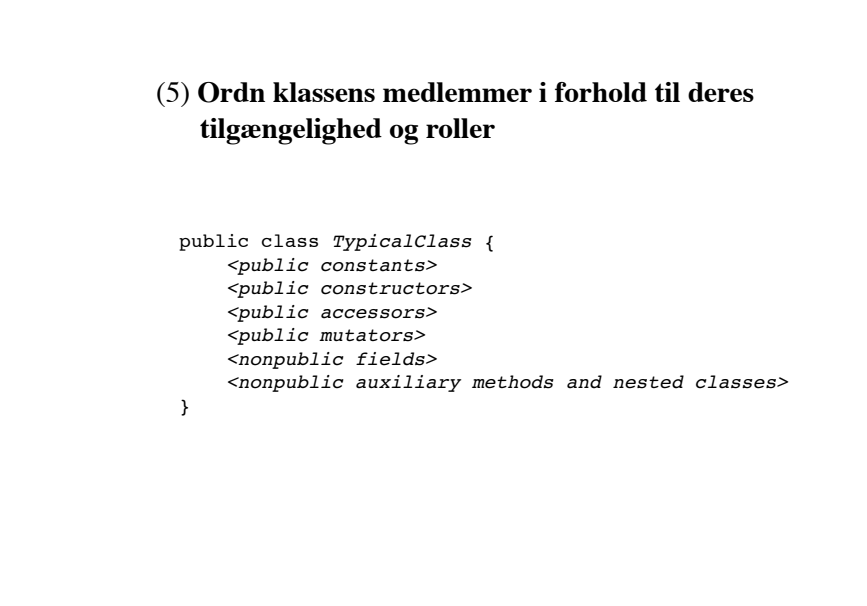

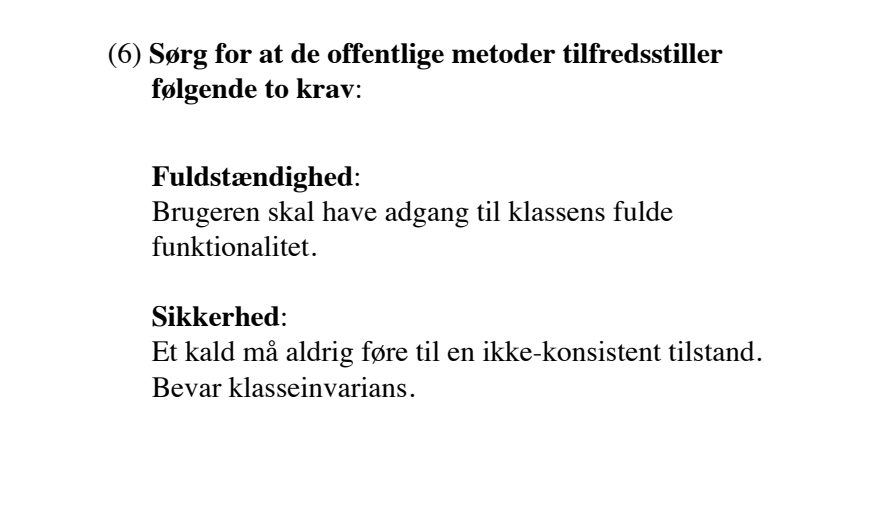

#### $J_{U_{nt}}^{\text{long}}$ **Eksempel på brug af jUnit import junit.framework.\*;** public class FractionTest extends **TestCase** { private Fraction f1, f2, f3; public void **setUp**() {  $f1$  = new Fraction(3, 4);  $f2 = new Fraction(4, 5);$  $f3 = new Fraction(-3, 4);$  } public void **test**Add() { **assertTrue**(f1.add(f2).equals(new Fraction(31, 20))); **assertTrue**(f1.add(f3).equals(new Fraction(0))); } public static void main(String[] args) { **new junit.textui.TestRunner().run(FractionTest.class);** } } 62

#### (7) **Afprøv hver klasse for sig (unit testing)**

Afprøvningen af en klasse kan passende foretages i en main-metode i klassen.

**Ekstern afprøvning (black-box test)** 

Kald enhver metode mindst én gang - og med passende kombinationer af mulige parameterværdier. XP: Programmér dette før implementering af metoderne.

#### **Intern afprøvning (white-box test) ! !**

Udfør enhver mulig vej i enhver metode mindst én gang.

**Værktøjer**: jUnit og jTest

61

### (8) **Dokumenter kildekoden med javadoc**

Eksempel på en javadoc kommentar:

```
/**
      * Retrieves the element from the LinkedList
       * at the position pos
 *
      *@param pos The position
      *@return The retrieved element
       *@see #insertElementAt(Object element, int pos)
      */
      public Object elementAt(int pos) {
```
#### Andre specielle mærker (tags):

**@author @version** @exception (eller @throws)

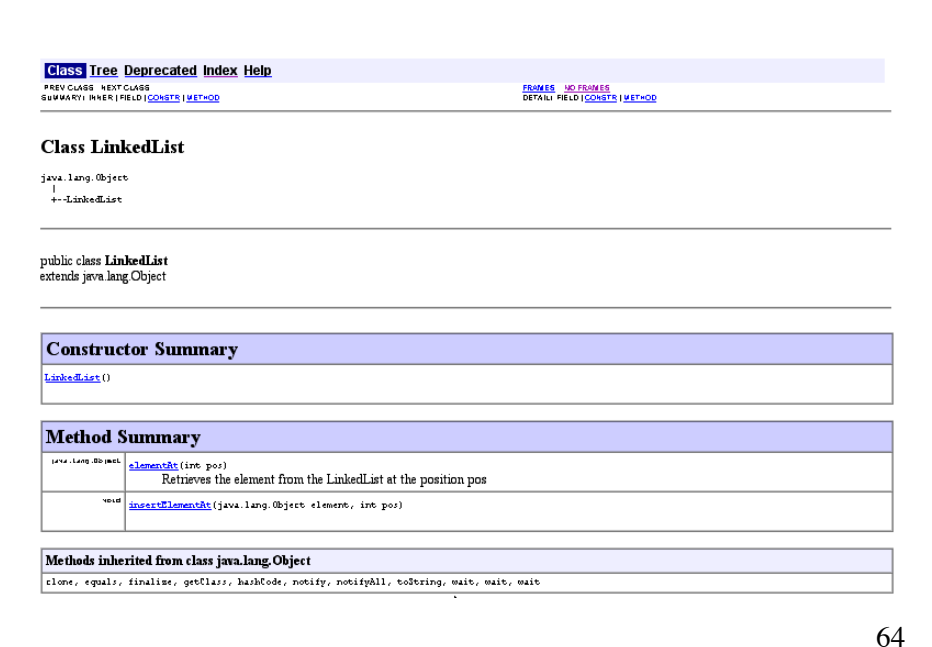

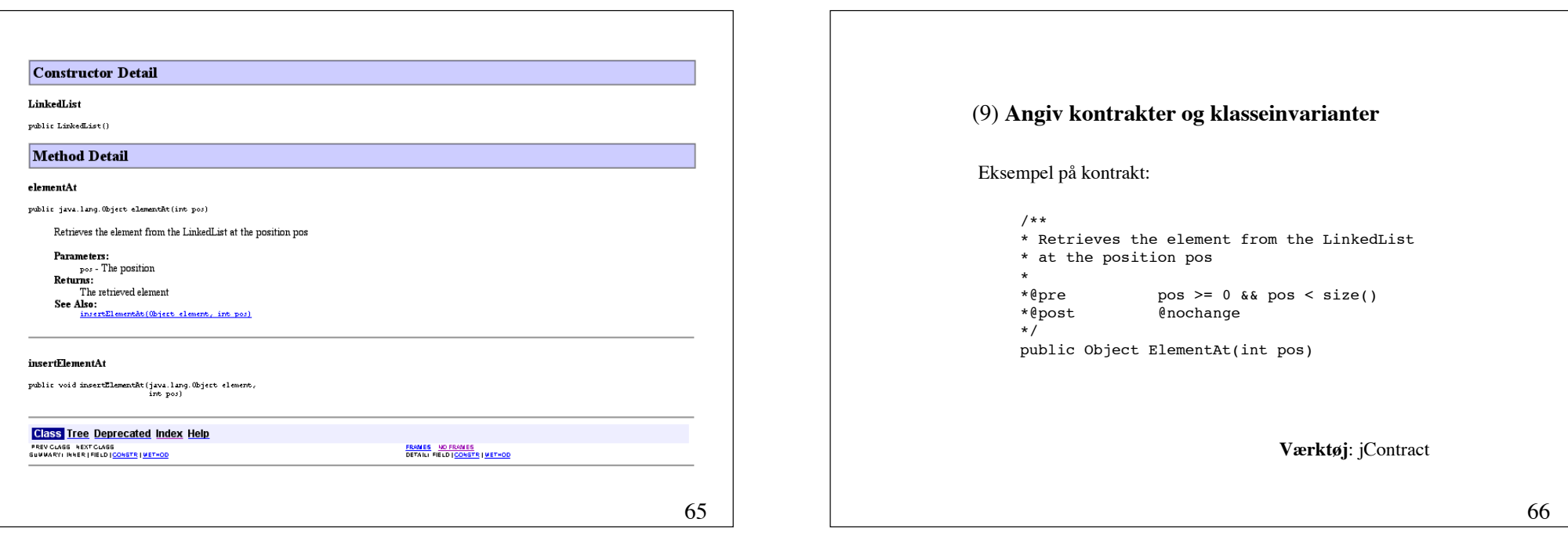

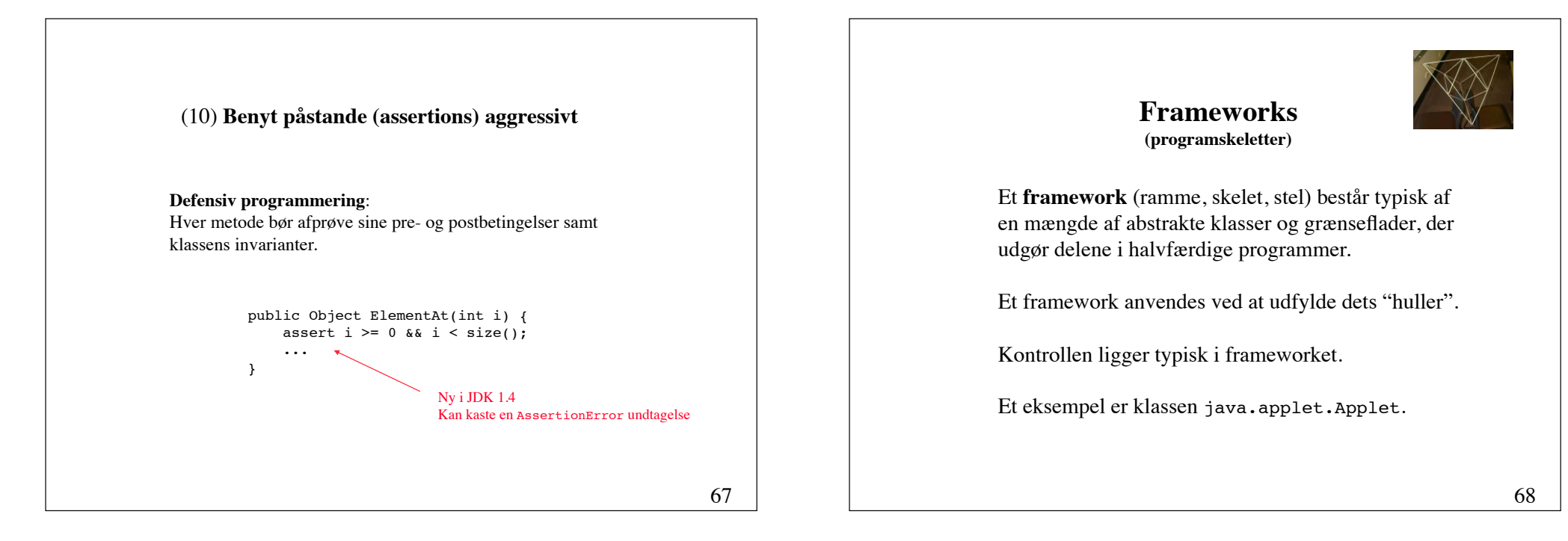

# **Appletter**

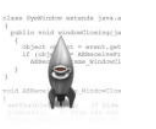

Klassen java.applet.Applet er et skelet af en applet.

En underklasse kan tilpasse en applet ved at overskrive en eller flere af følgende metoder:

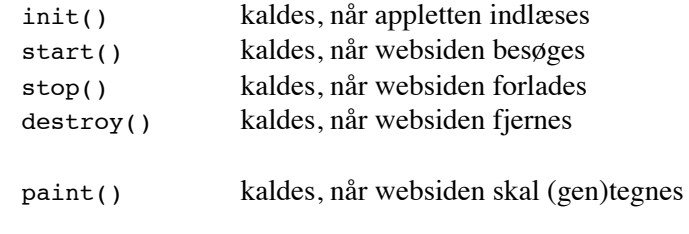

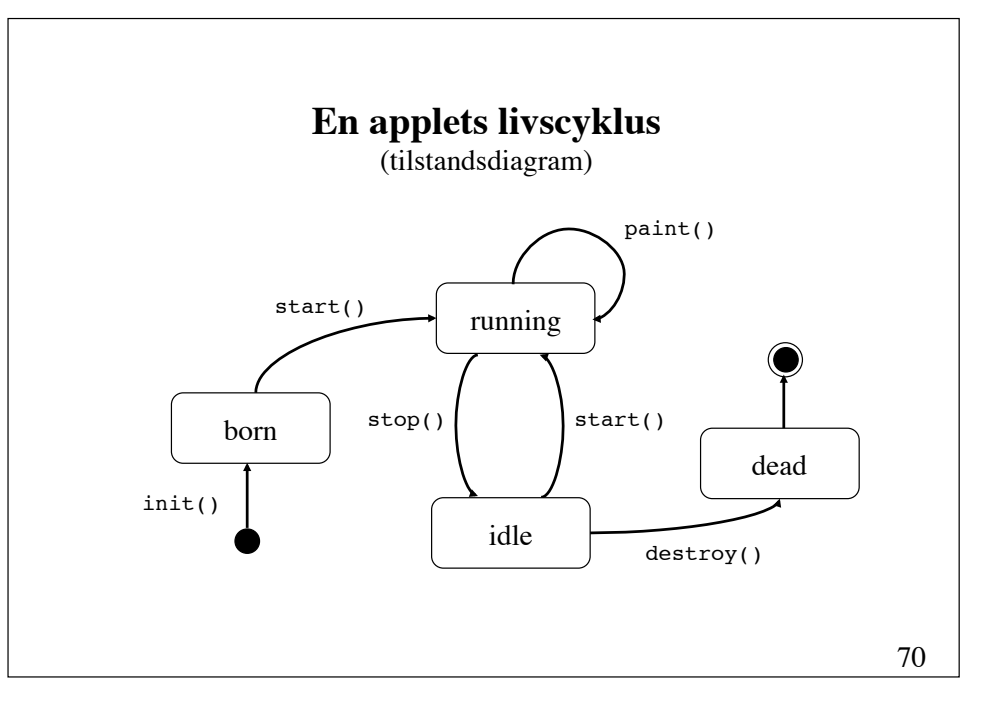

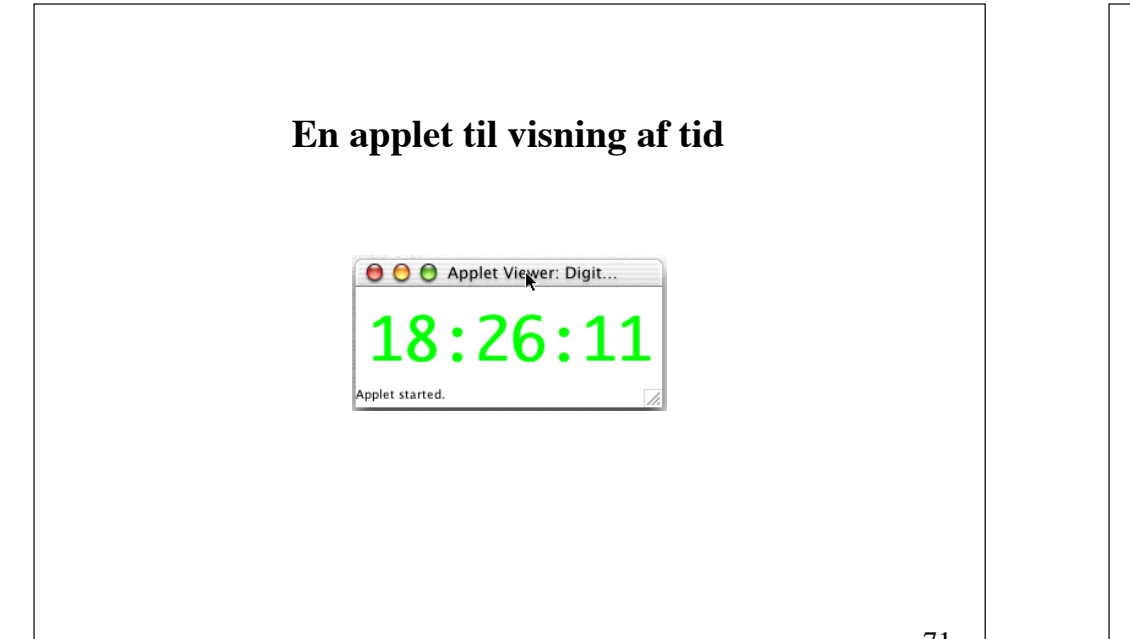

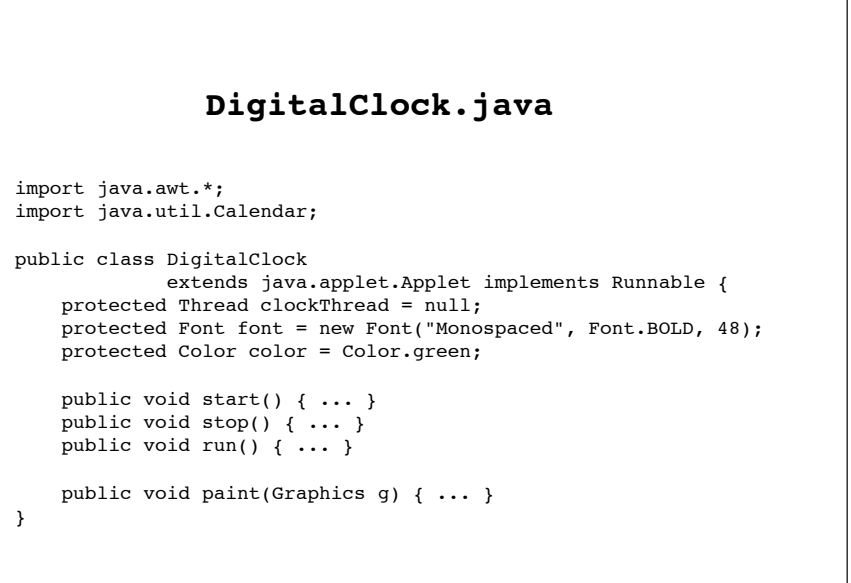

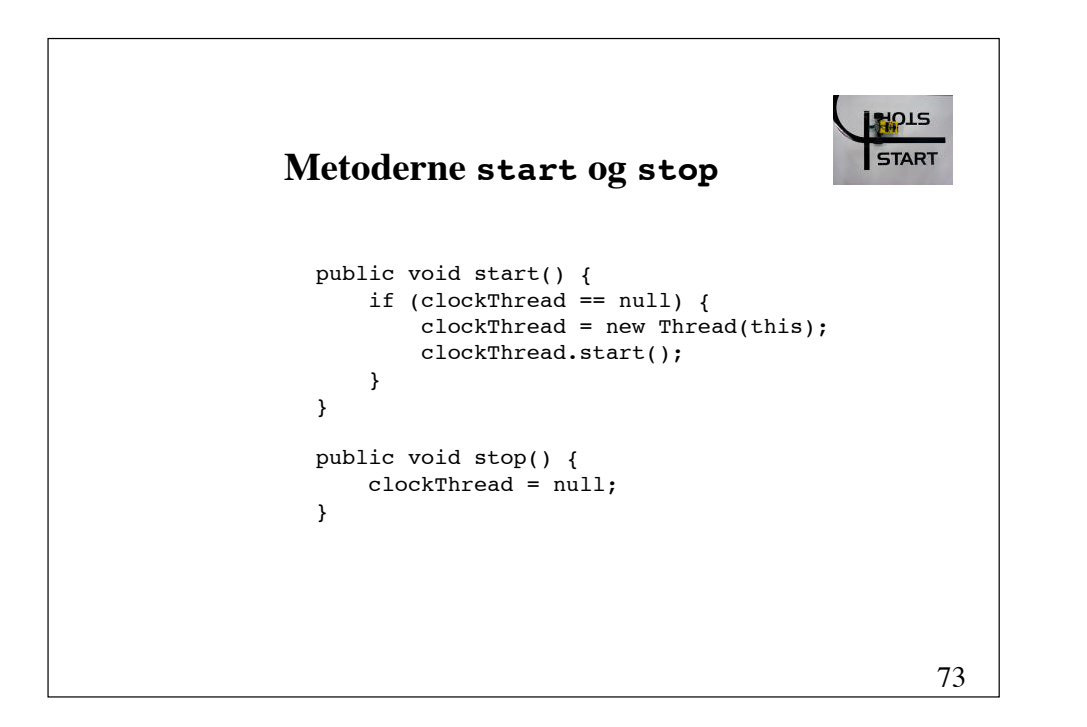

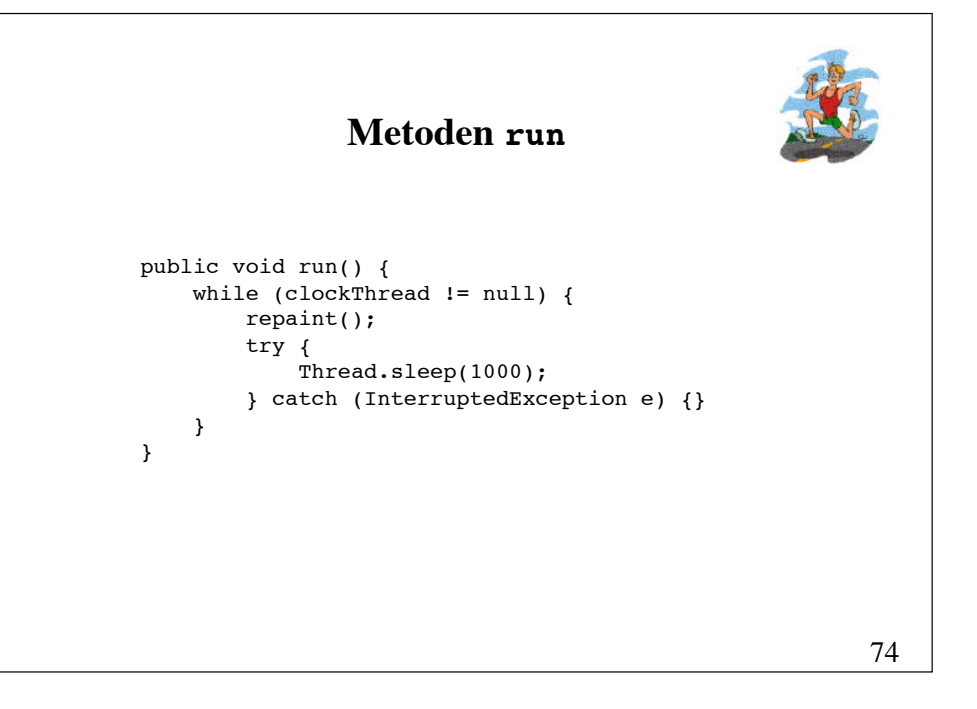

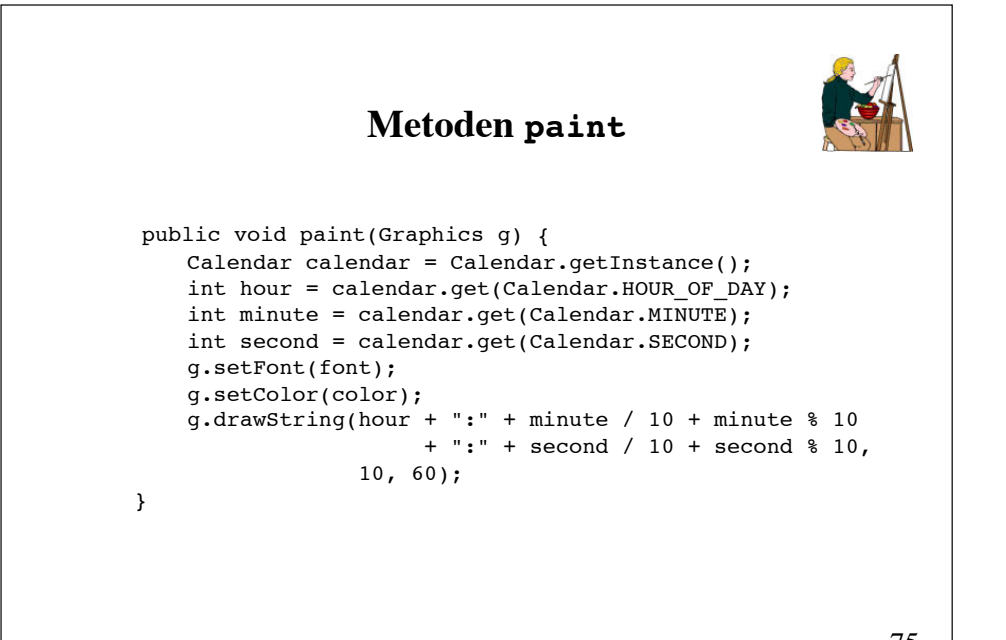

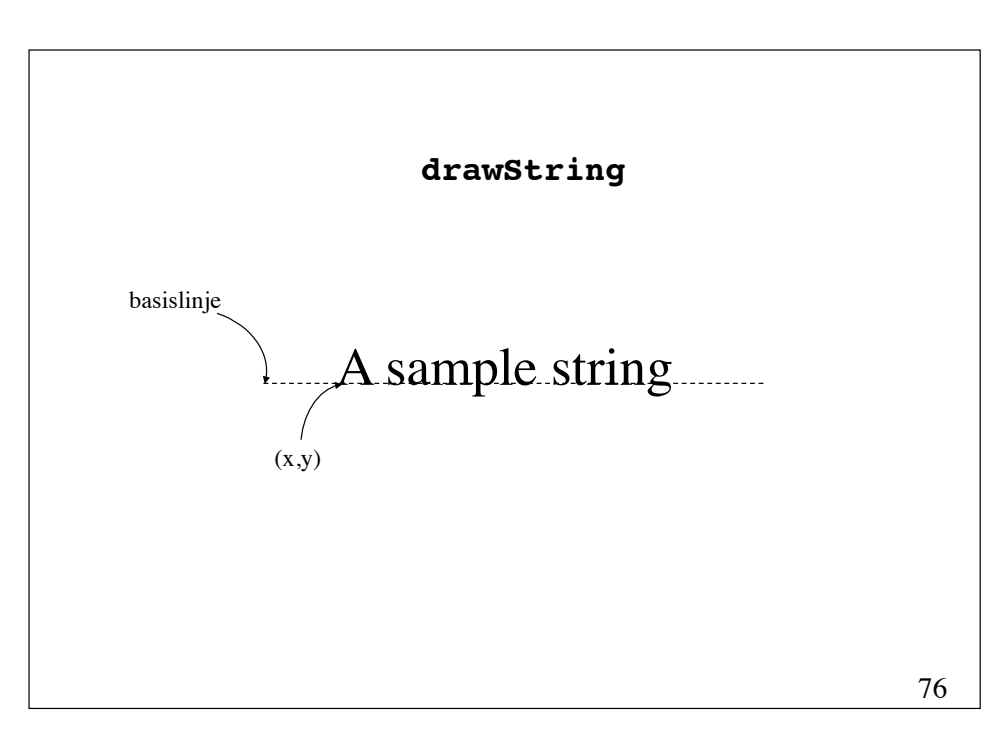

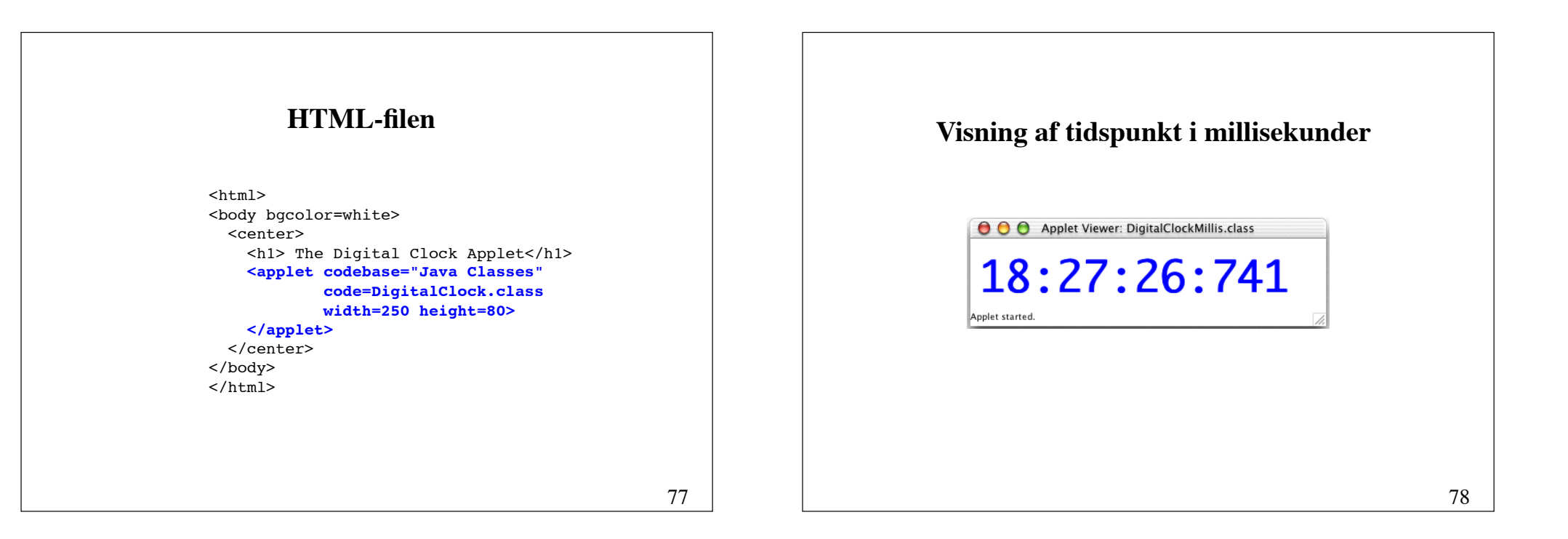

```
public void run() {
     while (clockThread != null) {
         repaint();
         try {
             Thread.sleep(1);
         } catch (InterruptedException e) {}
     }
}
public void paint(Graphics g) {
    Calendar calendar = Calendar.getInstance();
    int hour = calendar.get(Calendar.HOUR OF DAY);
    int minute = calendar.get(Calendar.MINUTE);
     int second = calendar.get(Calendar.SECOND);
     int millisecond = calendar.get(Calendar.MILLISECOND); 
     g.setFont(font);
     g.setColor(color);
    g.drawString(hour + ":" + minute / 10 + minute % 10 + ":" + second / 10 + second % 10 +
                          ":" + millisecond / 100 + 
                                (millisecond / 10) % 10 + 
                                millisecond % 10, 10, 60);
}
```
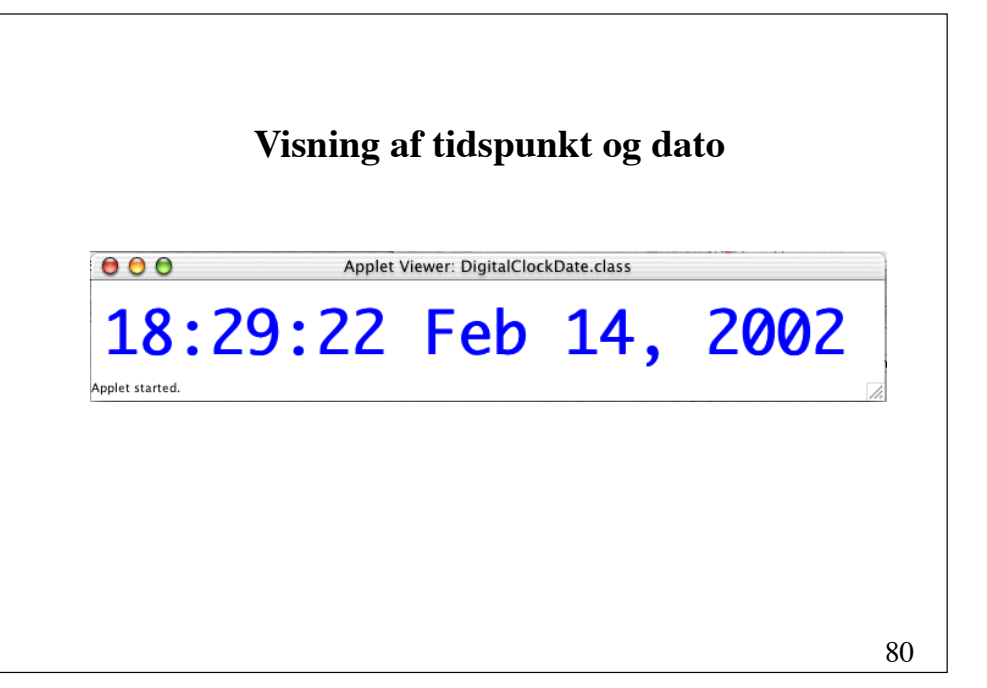

```
81
public void paint(Graphics g) {
     Calendar calendar = Calendar.getInstance();
    int hour = calendar.get(Calendar.HOUR OF DAY);
     int minute = calendar.get(Calendar.MINUTE);
     int second = calendar.get(Calendar.SECOND);
     Date date = new Date();
     DateFormat df = DateFormat.getDateInstance();
     g.setFont(font);
     g.setColor(color);
    g.drawString(hour + ":" + minute / 10 + minute % 10 +
                         ":" + second / 10 + second % 10 +
                         " " + df.format(date), 10, 60);
}
```
### **Parametre til appletter**

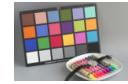

 $<$ h $+$ ml $>$ <body bgcolor=white> <center> <h1>The <br />b>Extended</b><br />
Digital Clock Applet</h1> <applet codebase="Java Classes" code=DigitalClock.class width=250 height=80> **<param name=color value=blue>** </applet> </center> </body> </html>

```
import java.awt.Color;
public class DigitalClock2 extends DigitalClock {
     public void init() {
         String param = getParameter("color");
         if ("red".param.equals(param))
             color = Color.red;
         else if ("blue".equals(param))
             color = Color.blue;
         else if ("yellow".equals(param))
             color = Color.yellow;
         else if ("orange".equals(param))
             color = Color.orange;
         else
             color = Color.green;
     }
}
```
### **En applet til animering af en lysavis**

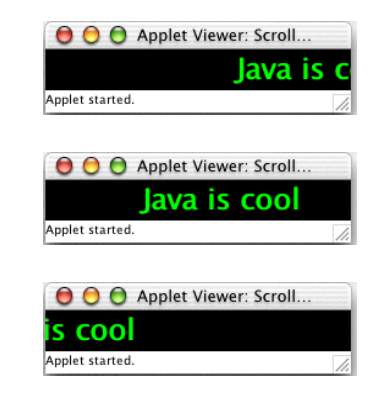

### **Klassen ScrollingBanner**

import java.awt.\*;

```
85
public class ScrollingBanner
              extends java.applet.Applet 
              implements Runnable {
     protected Thread bannerThread;
     protected String text;
     protected Font font = new Font("Sans-serif", Font.BOLD, 24);
     protected int x, y;
     protected int delay = 100;
     protected int offset = 1;
     protected Dimension d;
     public void init() { ... }
     public void start() { ... }
     public void stop() { ... }
     public void paint(Graphics g) { ... }
     public void run() { ... }
}
```
### **HTML-filen**

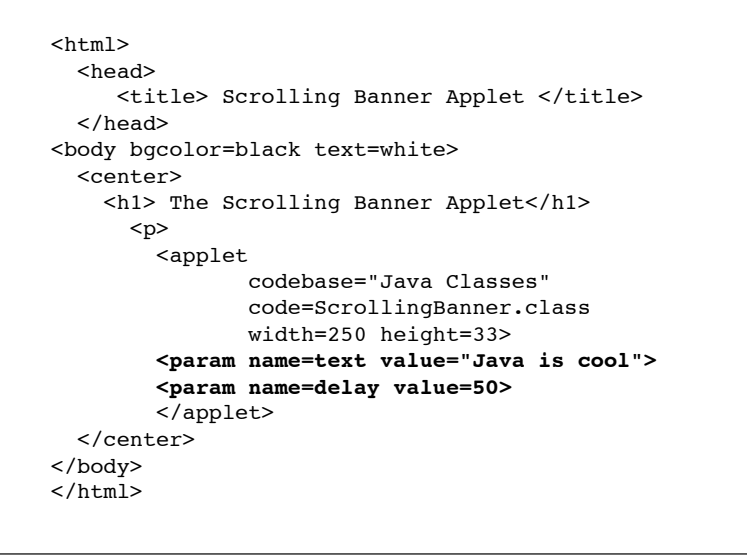

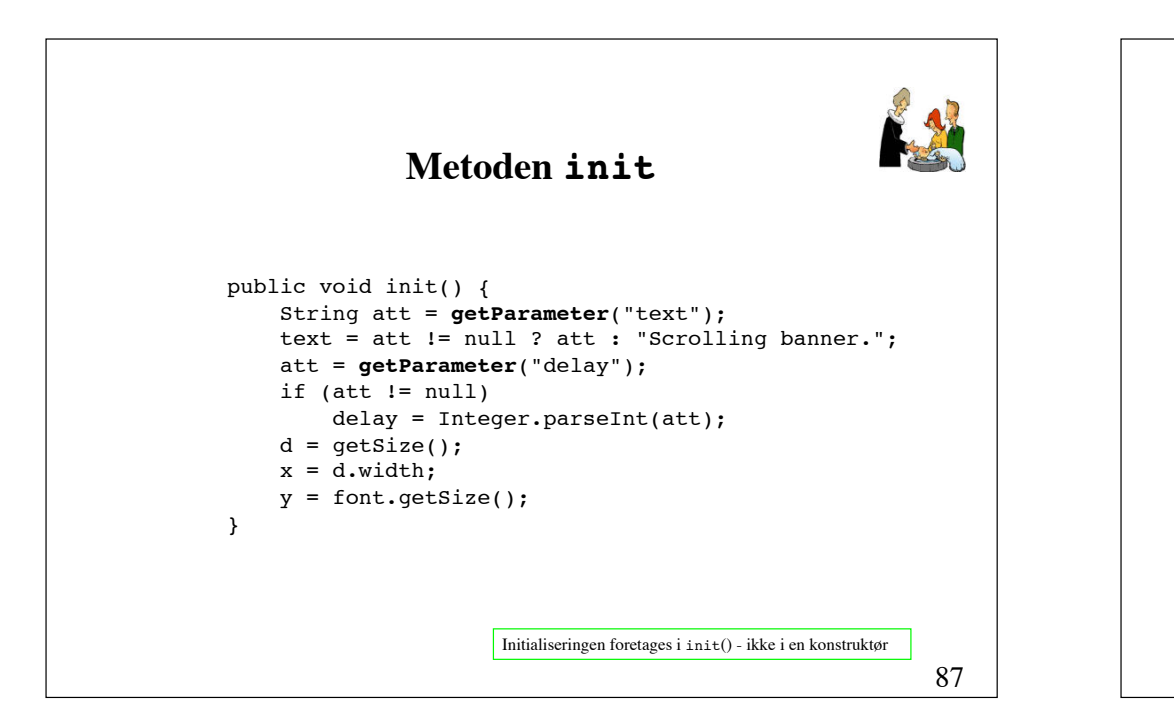

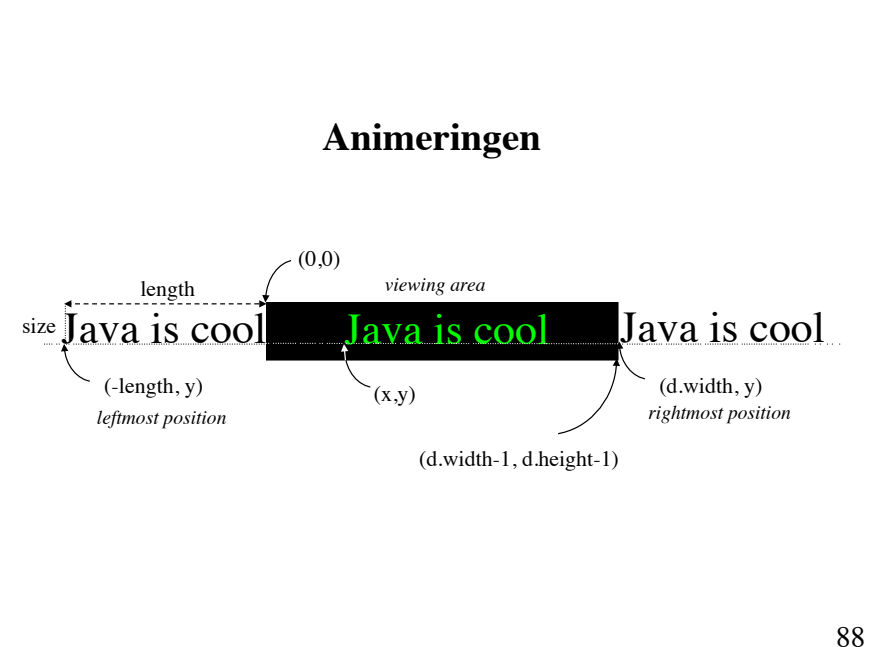

#### **Metoden paint** public void paint(Graphics g) { g.setFont(font); FontMetrics  $fm = q \cdot q$ etFontMetrics(); int length = fm.stringWidth(text); x -= offset; if  $(x < -length)$  $x = d.width;$  g.setColor(Color.black); g.fillRect(0, 0, d.width, d.height); g.setColor(Color.green); g.drawString(text, x, y); **Metoderne start og stop** public void start() { if (bannerThread != null) {  $b$ annerThread = new Thread(this): bannerThread.start(); } } public void stop() { bannerThread = null; }

89

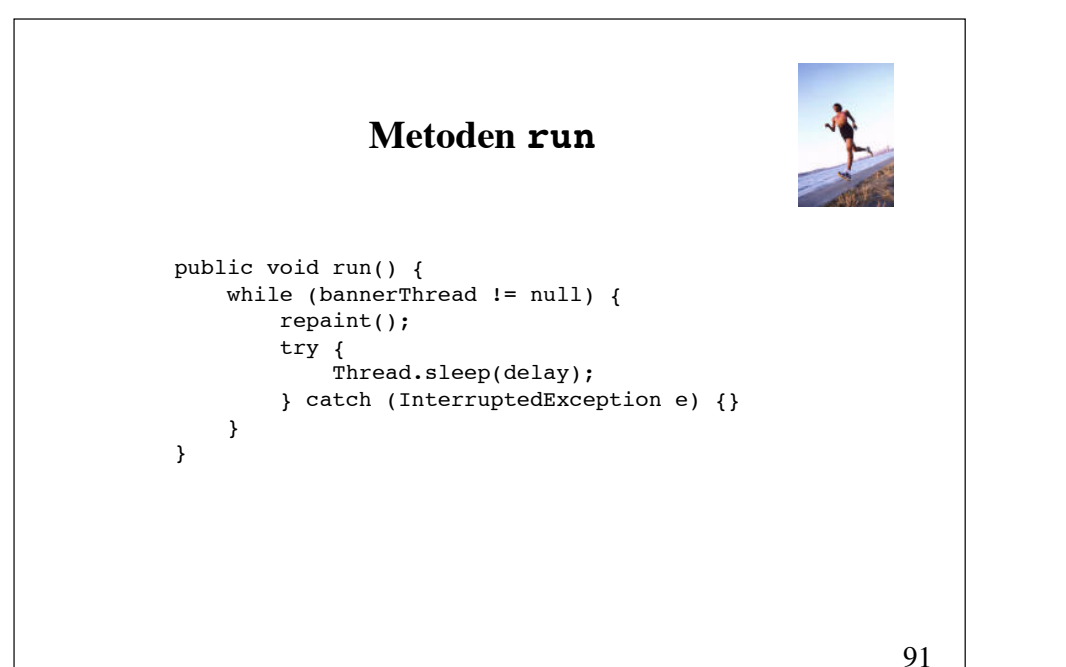

}

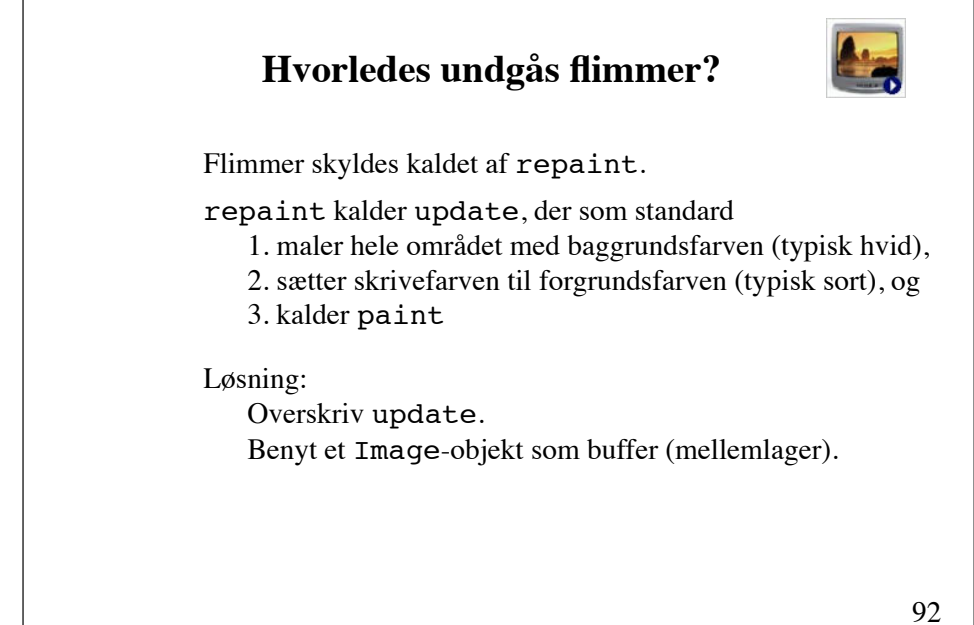

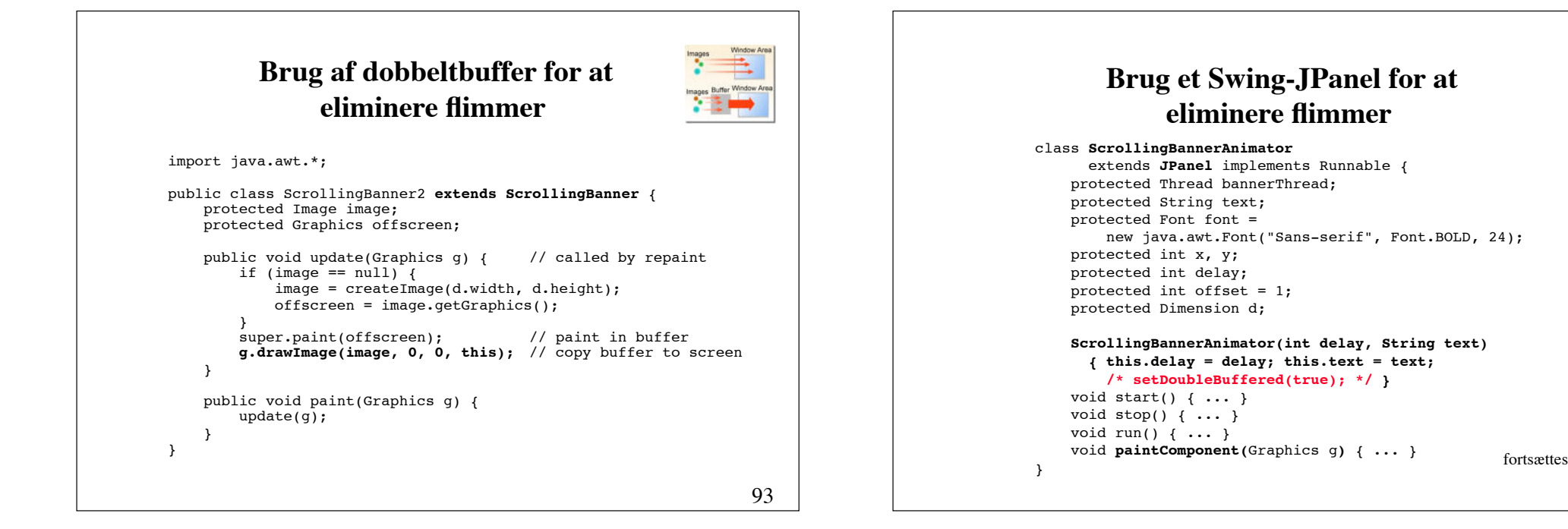

```
public class ScrollingBanner extends JApplet {
     ScrollingBannerAnimator animator;
    int delay = 100;
     String text;
     public void init() {
         String att = getParameter("delay");
        if (\text{att} != null) delay = Integer.parseInt(att);
         att = getParameter("text");
        if (\text{att } != \text{null}) text = att != null ? att : "Scrolling banner.";
         animator = new ScrollingBannerAnimator(delay, text);
         animator.setSize(getSize());
         getContentPane().add(animator);
     }
     public void start() { animator.start(); }
     public void stop() { animator.stop(); }
}
```
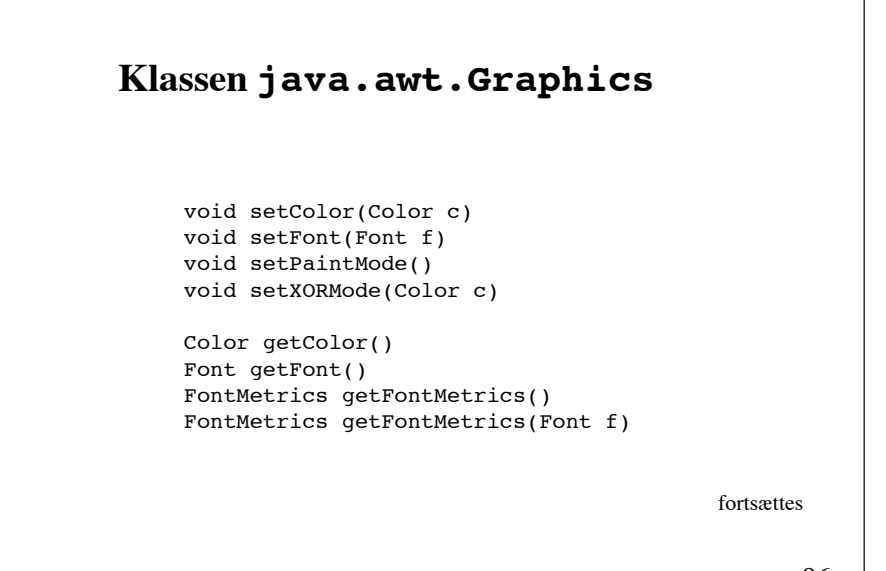

void drawString(String s, int x, int y) void drawLine(int x1, int y1, int x2, int y2) void drawRectangle(int x, int y, int w, int h) void fillRectangle(int x, int y, int w, int h) void drawOval(int x, int y, int w, int h) void fillOval(int x, int y, int w, int h) void drawRoundRect(int x, int y, int w, int h) void fillRoundRect(int x, int y, int w, int h) void draw3DRoundRect(int x, int y, int w, int h, boolean raised) void fill3DRoundRect(int x, int y, int w, int h, boolean raised) void drawArc(int x, int y, int w, int h, int startAngle, int arcAngle) void fillArc(int x, int y, int w, int h, int startAngle, int arcAngle) void drawImage(Image img, int x, int y, ... )

#### **Læsning af filer fra appletter** En applet kan ikke læse filer på klientmaskinen, kun på servermaskinen. **import java.net.\*;** ... try { **URL url = new URL(getDocumentBase(),** *filename***); BufferedReader in = new BufferedReader( new InputStreamReader( url.openStream()));** String line; while ((line = in.readLine())  $!=$  null) { *process* line; } } catch (IOException e) {}

98

97

#### **Ugeseddel 3 14. september - 21. september**

• Læs kapitel 7 i lærebogen (side 249 - 304)

• Løs opgave 5.1, **projekt** 5.4 (fortsættelse af opgave 5.1) og opgave 5.5.

Vink til opgave 5.5: Beregningerne af koordinater kan foretages ud fra koden i metoden polarToRectangular på side 212 i lærebogen (se også figur 6.3 på side 211).